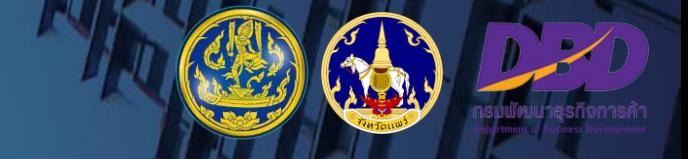

# **บริการหนังสือรับรองนิติบุคคล รับรองส าเนาเอกสาร และถ่ายเอกสาร**

**กลุ่มทะเบียนธุรกิจและอ านวยความสะดวกทางการค้า ส านักงานพาณิชย์จังหวัดแพร่**

# **ประเภทบริการ**

**1. หนังสือรับรองนิติบุคคล หนังสือรับรองรายการทางทะเบียน รายการใดรายการหนึ่ง หรือหลายรายการ ที่เป็ นรายการปัจจุบัน**

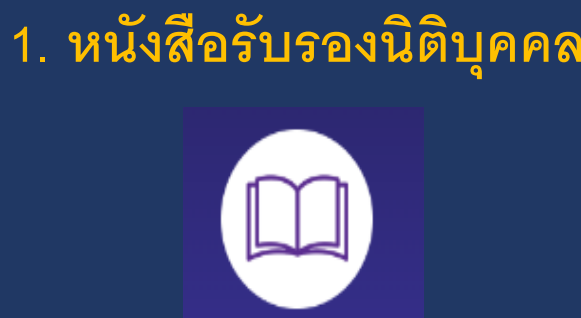

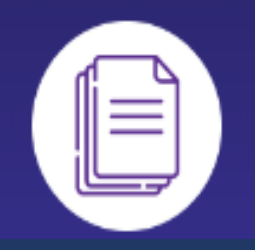

**2. คัดส าเนาเอกสารพร้อมค ารับรอง เอกสารที่ได้จดทะเบียนจัดตั้ง เปลี่ยนแปลง**  ี่<br>แก้ไขเพิ่มเติมหรือนำส่งภายหลังการจดทะเบียน **จัดตั้ง เช่น บอจ.2 หรือ หนังสือบริคณห์สนธิ บอจ.3 บอจ.5 งบการเงิน และเอกสารอื่น ๆ ที่ได้ ยื่นต่อกรมพัฒนาธุรกิจการค้า โดยมีนายทะเบียน ลงนามรับรองเอกสาร**

**3. ถ่ายเอกสาร (ไม่รับรอง) เอกสารที่นายทะเบียนไม่ลงลายมือชื่อรับรอง**

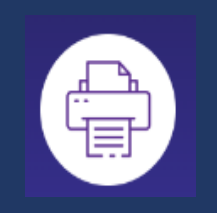

**กฎหมาย ระเบียบ ค าสั่ง หลักเกณฑ์ที่เกี่ยวข้อง**

**ประมวลกฎหมายแพ่งและพาณิชย์ บรรพ 3 ลักษณะ 22 หุ้นส่วนและบริษัท**

ี มาตรา 1020 บุคคลทุกคนเมื่อเสียค่าธรรมเนียมตามกฎกระทรวงแล้ว จะขอตรวจเอกสาร/คัดสำเนา หรือเนื้อความในเอกสาร ซึ่งนายทะเบียนเก็บรักษาไว้ พร้อมคำรับรองว่าถูกต้องได้

## **กฎกระทรวง**

**ก าหนดอัตราค่าธรรมเนียม ฯ และค่าธรรมเนียมอื่นเกี่ยวกับห้างหุ้นส่วนและบริษัทจ ากัด พ.ศ. 2563** (ข้อ 3) - การขอรับรองสำเนาเอกสาร หน้าละ 50 บาท

<u>ระเบียบสำนักงานทะเบียนหุ้นส่วนบริษัทกลาง</u> **ว่าด้วยการจดทะเบียนห้างหุ้นส่วนและบริษัท พ.ศ. 2561** (ส่วนที่ 7) การขอหนังสือรับรองข้อความในทะเบียน หรือการขอตรวจ ขอสำเนาหรือขอให้ถ่าย **เอกสารพร้อมค ารับรอง**

**พ.ร.บ. ว่าด้วยธุรกรรมทางอิเล็กทรอนิกส์ พ.ศ 2544 และฉบับแก้ไขเพิ่มเติม**

# **การให้บริการหนังสือรับรอง / รับรองส าเนาเอกสาร**

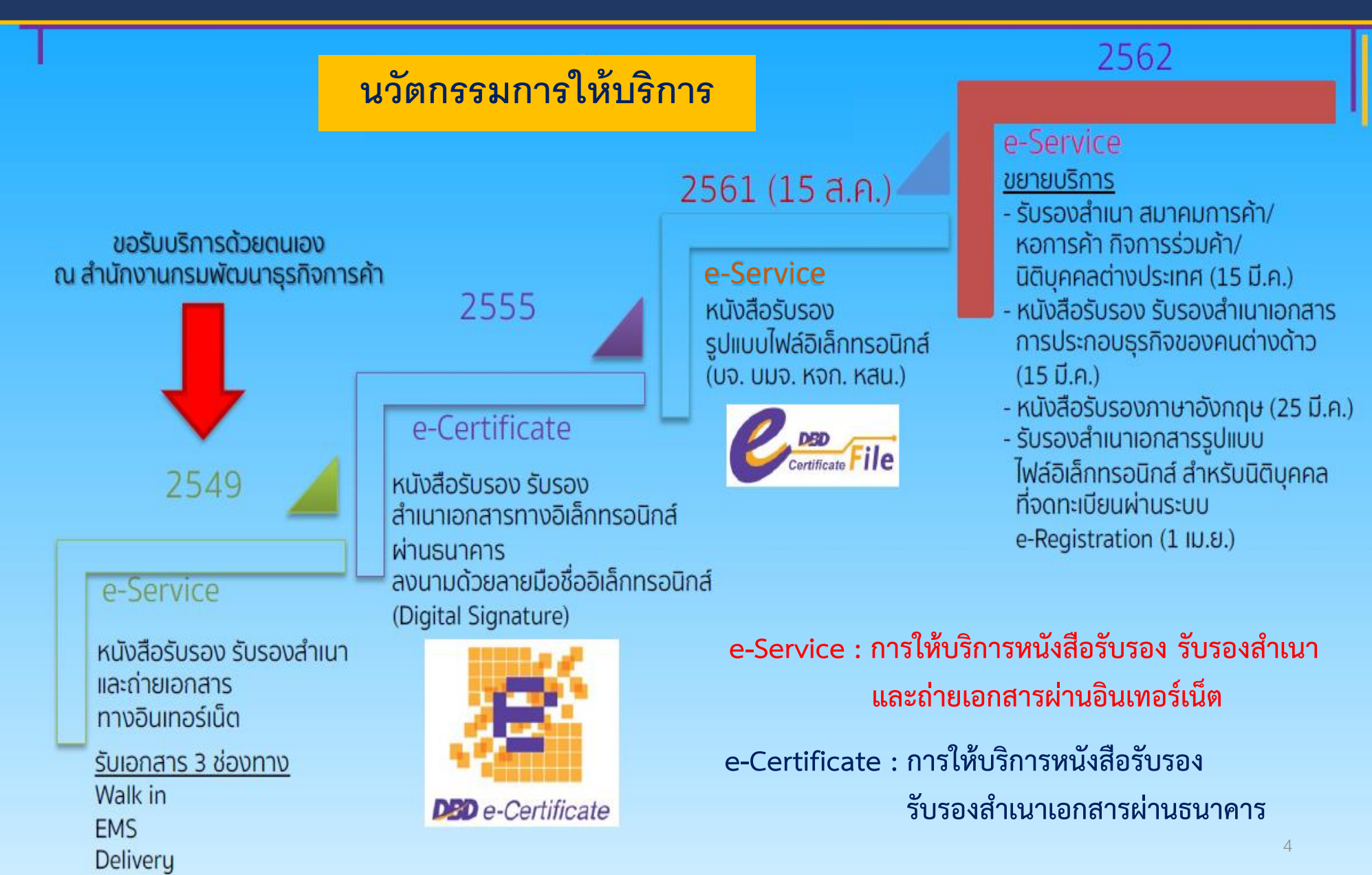

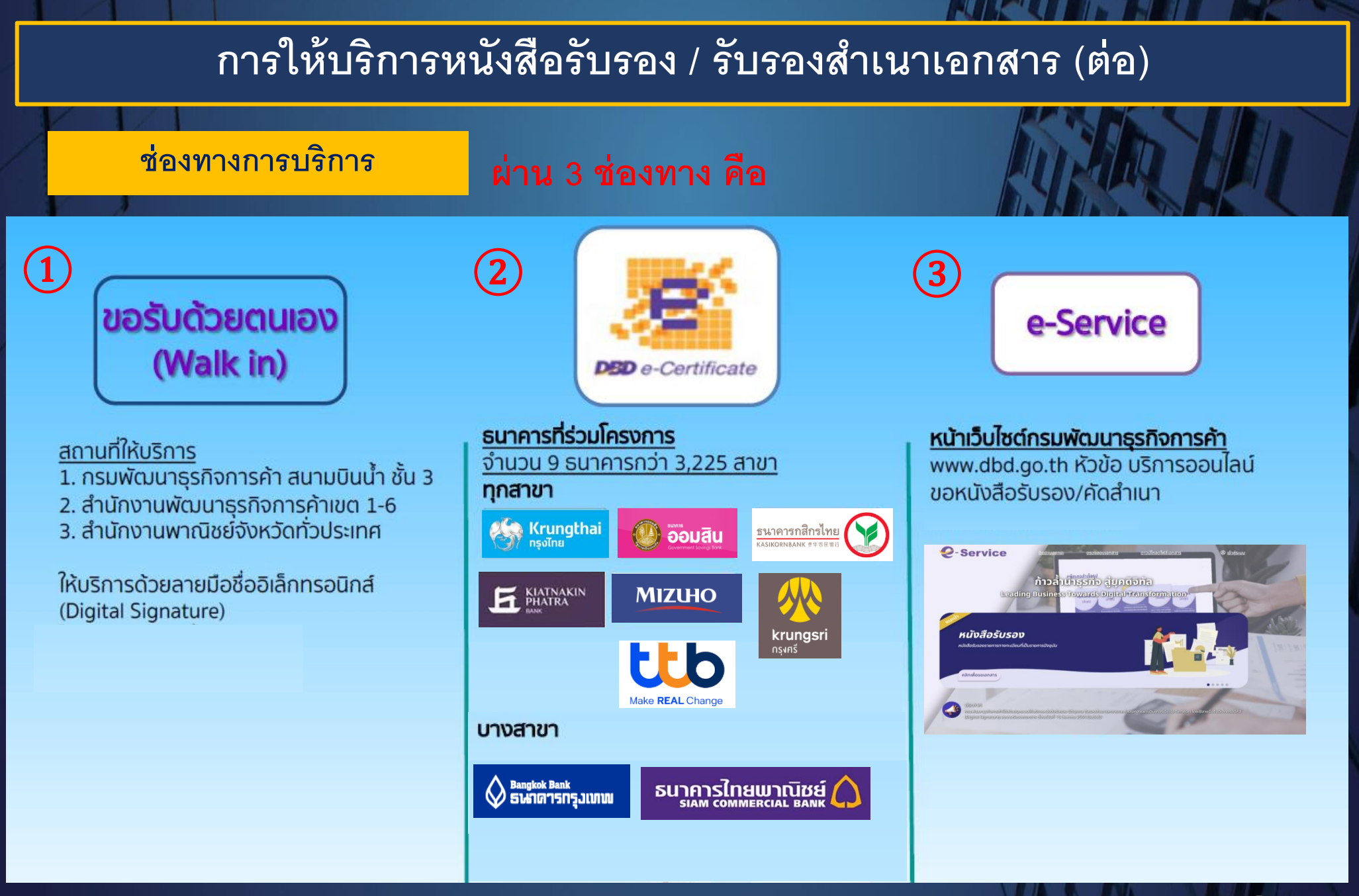

(<mark>ค่าบริการธนาคาร **:** หนังสือรับรอง 150 บาท/ฉบับ</mark>, รับรองสำเนาเอกสาร 1-5 หน้าแรก 100 บาท หน้าถัดไปหน้าล<sup>ู</sup>่ะ 20 บาท

# **การให้บริการหนังสือรับรอง / รับรองส าเนาเอกสาร (ต่อ)**

## **ช่องทางการรับเอกสาร**

**1.ไฟล์อิเล็กทรอนิกส์ (e-Certificate File)**<br>โดยดาวน์โหลดผ่านระบบ ในรูปแบบไฟล์ PDF

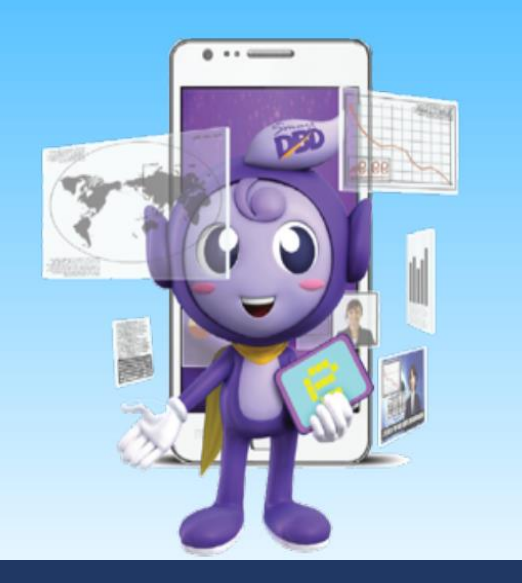

### 2. ไปรษณีย์ด่วนพิเศษ (EMS) ทั่วประเทศ

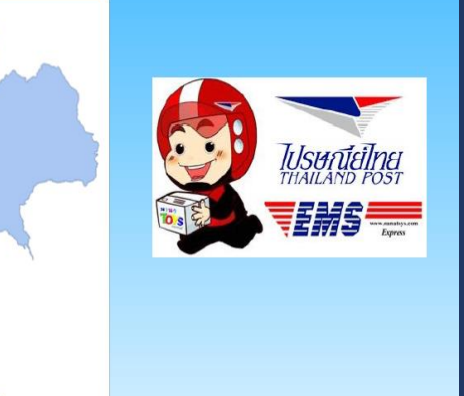

3. รับด้วยตนเอง (Walk In) สำนักงานพัฒนาธุรกิจการค้าเขต 1-6

**มี 5 ร ู ปแบบ ค ื อ**

4. จัดส่งโดยพนักงานกรม (Delivery) ้เฉพาะกรุงเทพมหานคร สมุทรปราการ และนนทบุรี

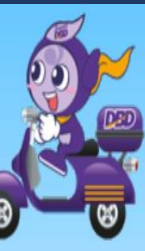

6

5. รับ ณ ธนาคารที่ร่วมโครงการ e-Certificate

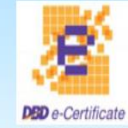

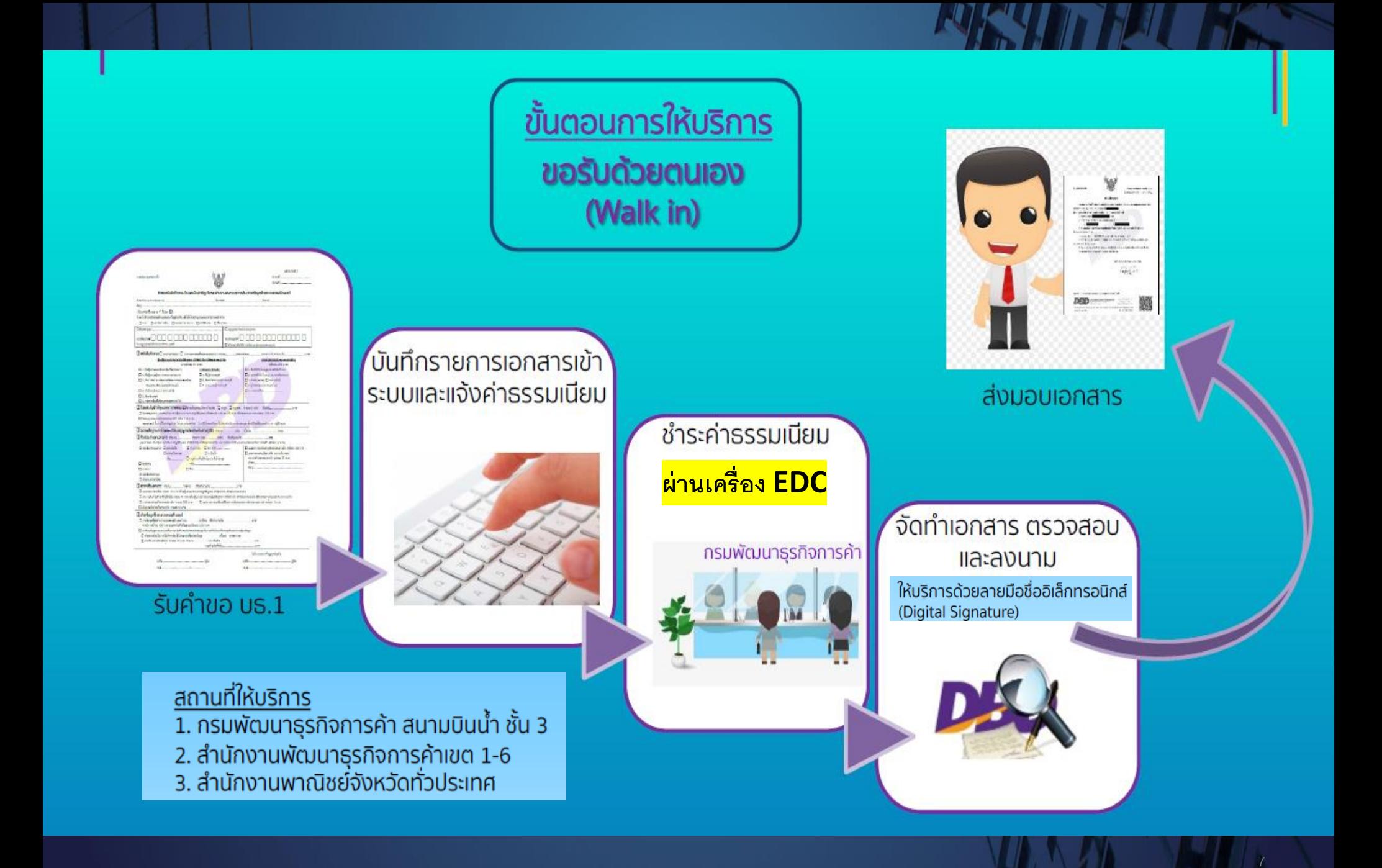

# วิธีการตรวจสอบหนังสือรับรองอิเล็กทรอนิกส์

4. DBD ลายน้ำ ปกติจะ ้เป็นสีเทาอ่อน หากนำไป ้ถ่ายสำเนาที่ระดับความ ้าข้มปกติภาพลายน้ำจะไม่ ปรากฏ หากนำไปถ่าย ้ สำเนาที่ระดับความเข้ม ้มากกว่าปกติ ลายน้ำจะมี สีเข้มไม่คมชัด 4

3. สามารถนำตัวเลข Reference ไปตรวจสอบหน้า website www.dbd.go.th ้โดยเข้าเมนู "บริการ ออนไลน์/ตรวจสอบ หนังสือรับรองนิติบุคคล ้อิเล็กทรอนิกส์"จะพบหน้า หนังสือรับรองที่มีข้อความ ตรงกัน

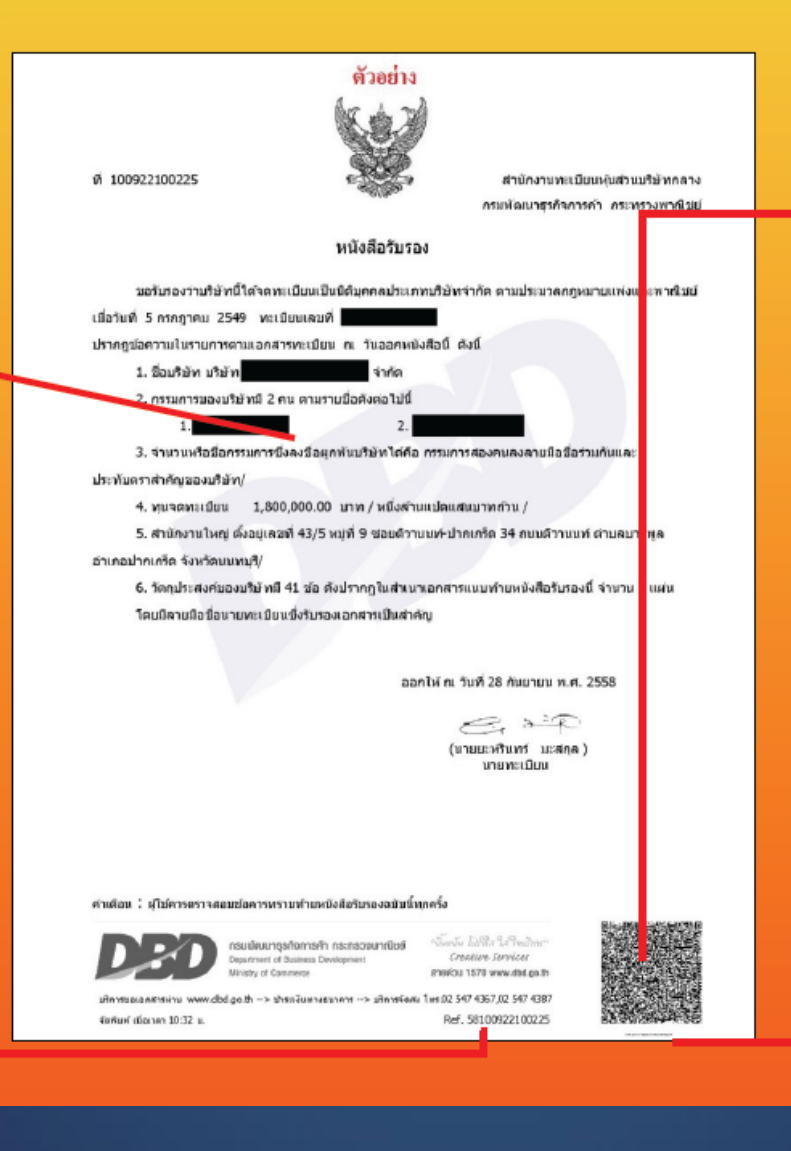

1. สแกน QR Code ซึ่งจะ ปรากฏข้อมูล **แบบเดียวกัน** 

> 2. Micro Text Ianans ้ต้นฉบับสามารถอ่านโดย การใช้แว่นขยายส่องดูจะ พบข้อความ " กรม พัฒนาธุรกิจการค้า Department of **Business Development** " หาก นำไปถ่ายสำเนาจะไม<u>่</u> สามารถอ่านข้อความ ้ดังกล่าวได้

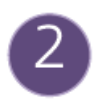

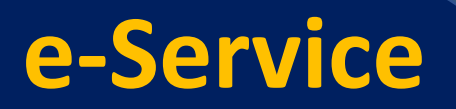

# ้ขั้นตอนการให้บริการ

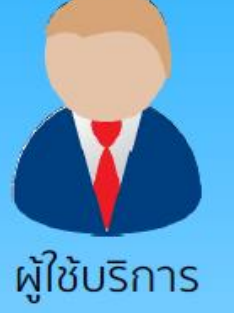

ทำคำขอผ่านเว็บไซต์กรม www.dbd.go.th INU บริการออนไลน์ >> ขอหนังสือรับรอง/คัดสำเนา

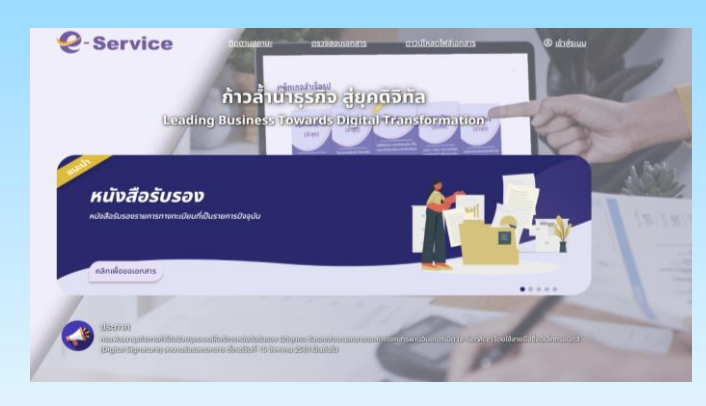

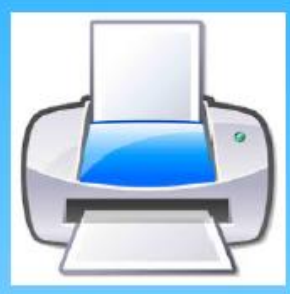

พิมพ์ใบนำชำระเงิน **และชำระ** ้ค่าธรรมเนียมผ่าน 3 ช่องทาง

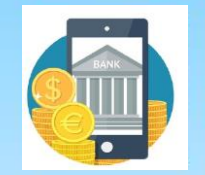

Internet **Banking** 

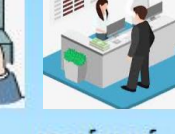

้เคาน์เตอร์ **ATM SUNANS** 

冨

đ

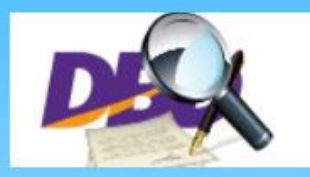

นายทะเบียนตรวจสอบ ้าอกสารและลงลายมือชื่อ

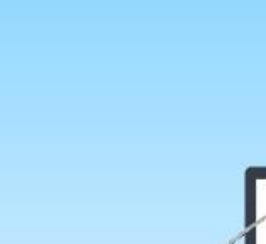

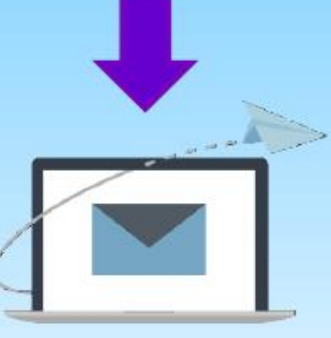

จัดส่งเอกสารตาม ช่องทาง

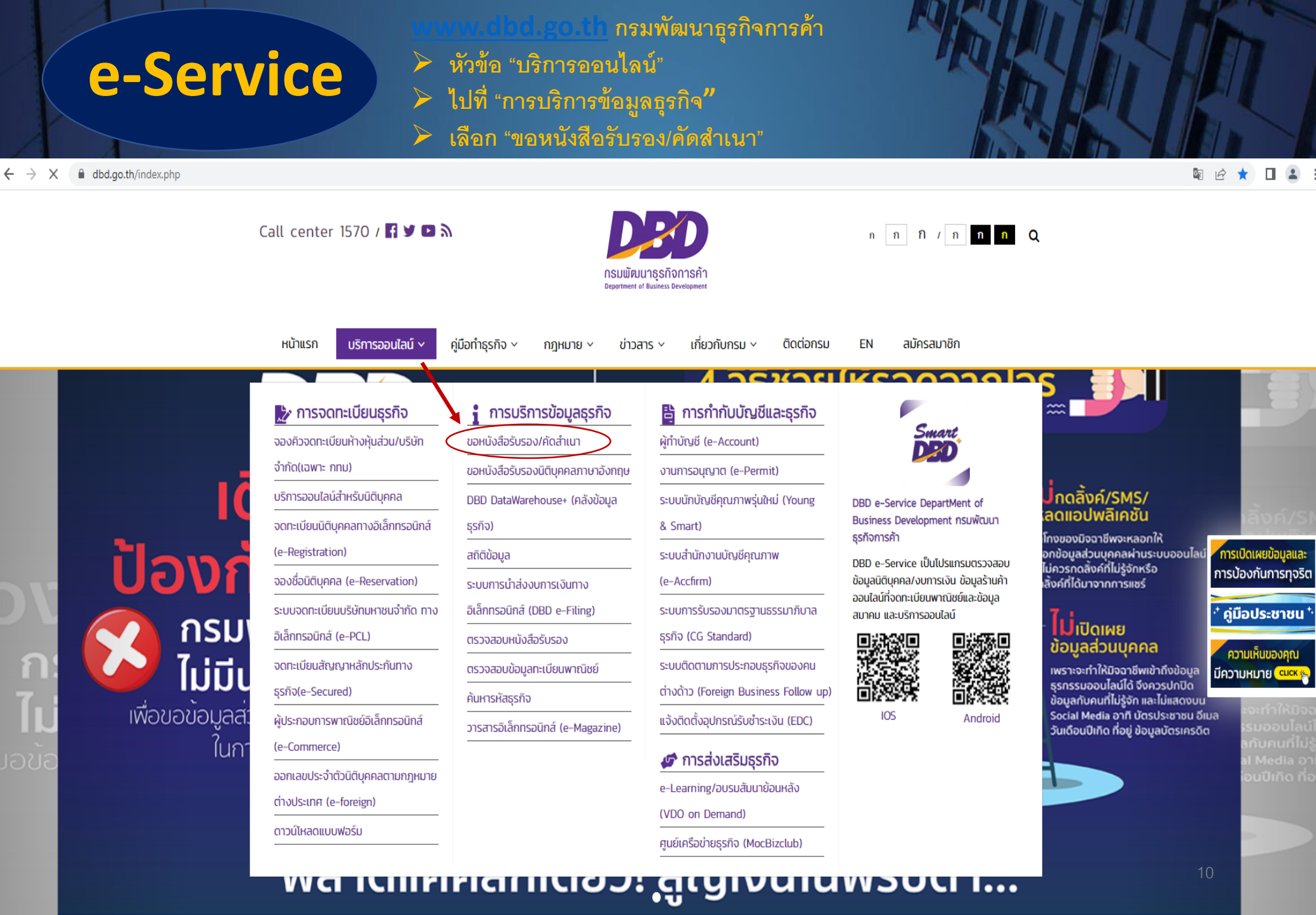

ш

--

- 1

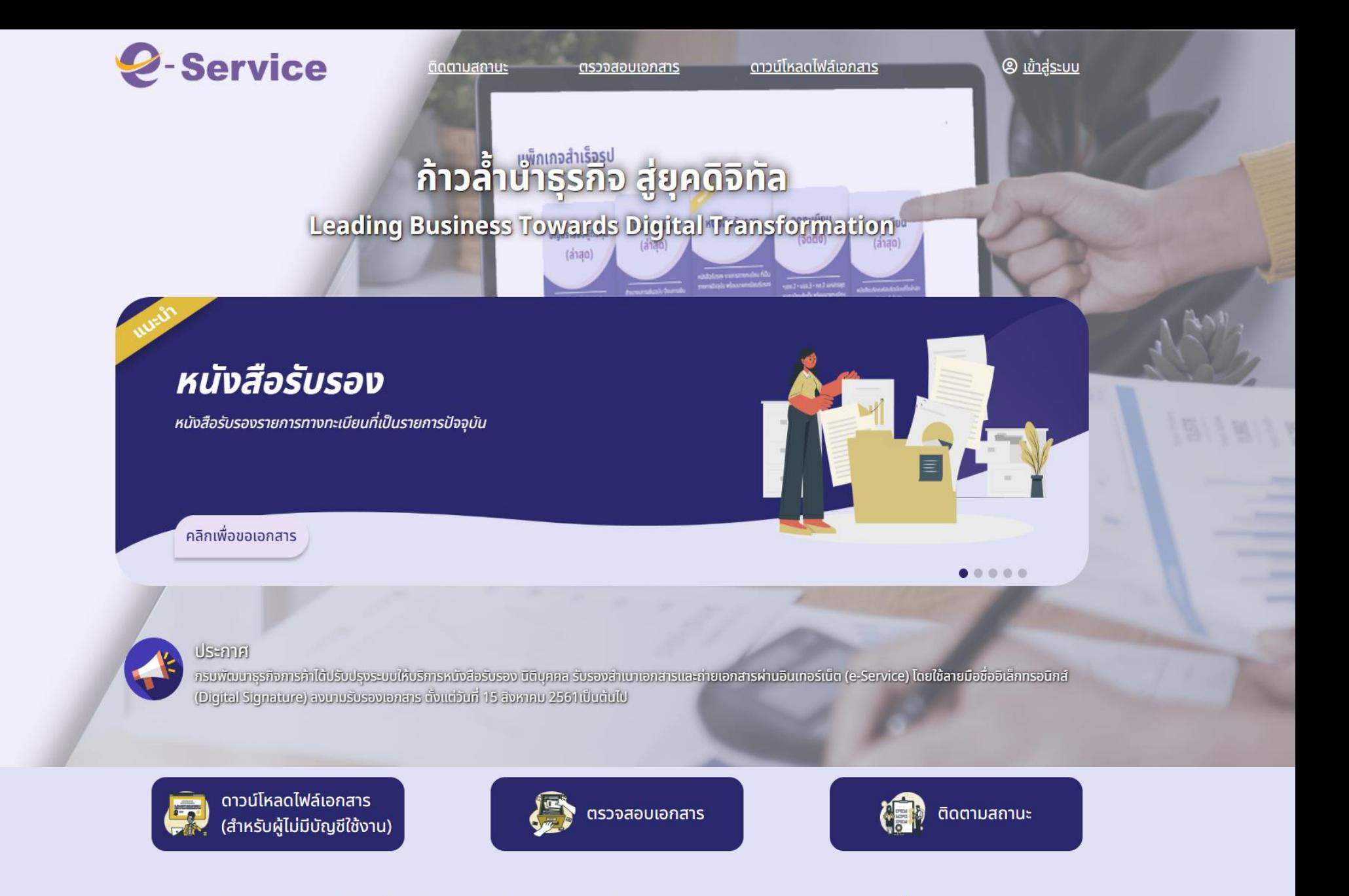

### ้บริการขอหนังสือรับรองนิติบุคคล รับรองสำเนาเอกสารและถ่ายเอกสาร

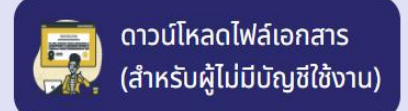

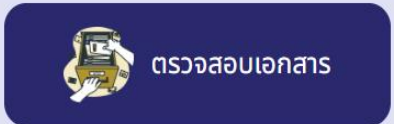

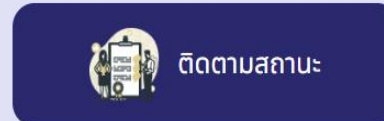

## ้บริการขอหนังสือรับรองนิติบุคคล รับรองสำเนาเอกสารและถ่ายเอกสาร

้บริการหนังสือรับรองนิติบุคคล รับรองสำเนาเอกสารและถ่ายเอกสารทางทะเบียน งบการเงิน บัญชีรายชื่อผู้ถือหุ้นทางอิเล็กทรอนิกส์

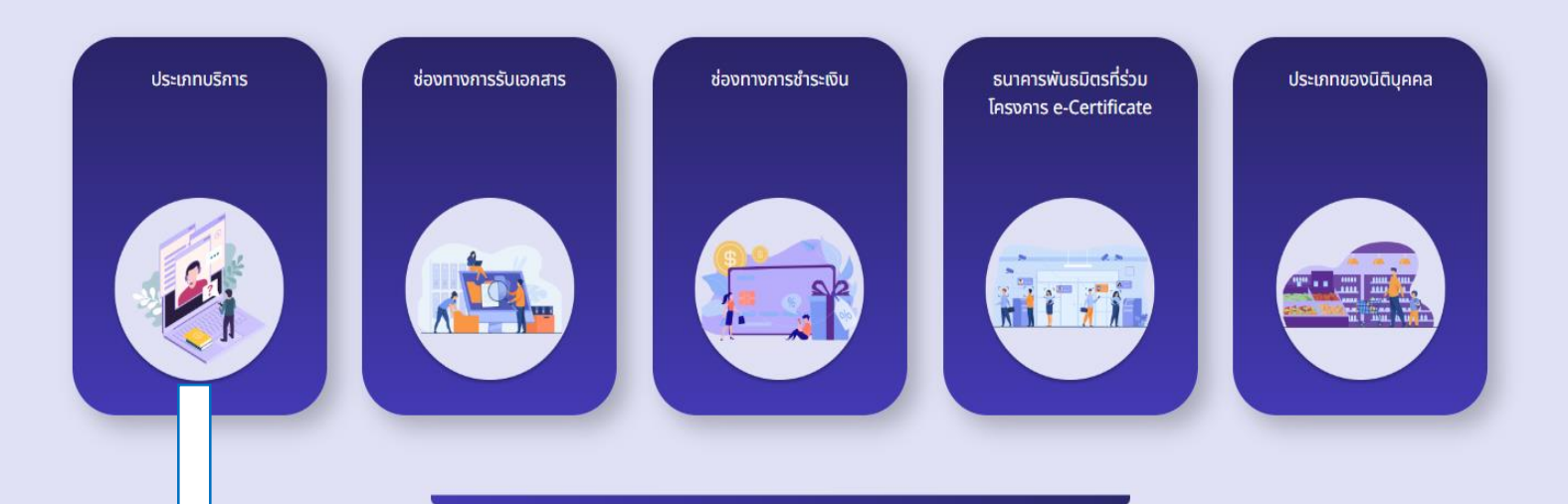

ประเภทบริการ

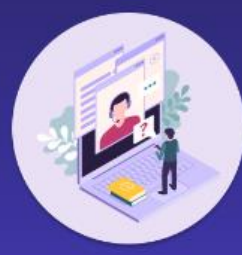

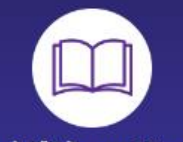

### 1. หนังสือรับรองนิติบุคคล

คำอธิบาย หนังสือรับรองรายการทางทะเบียน รายการใดรายการหนึ่ง ้หรือหลายรายการ ที่เป็นรายการปัจจุบัน

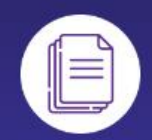

### ่ 2. คัดสำเนาเอกสารพร้อมคำรับรอง

คำอธิบาย ้เอกสารที่ได้จดทะเบียนจัดตั้ง เปลี่ยนแปลง แก้ไขเพิ่มเติม หรือนำส่งภายหลังการจดทะเบียนจัดตั้ง เช่น บอจ.2 หรือ หนังสือบริคณห์สนธิ บอจ.3 บอจ.5 งบการเงินการ และเอก ้สารอื่นๆ ที่ได้ยื่นต่อกรมพัฒนาธุรกิจการค้า โดยมีนาย ทะเบียนลงนามรับรองเอกสาร

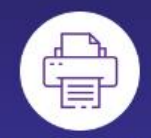

### 3. ถ่ายเอกสาร(ไม่รับรอง)

คำอธิบาย เอกสารที่นายทะเบียนไม่ลงลายมือชื่อรับรอง

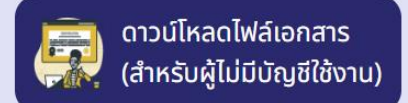

 $\mathbf{x}$ 

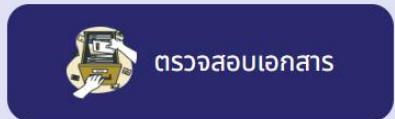

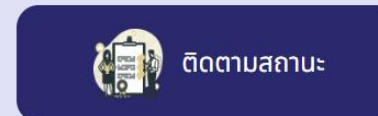

### ้บริการขอหนังสือรับรองนิติบุคคล รับรองสำเนาเอกสารและถ่ายเอกสาร

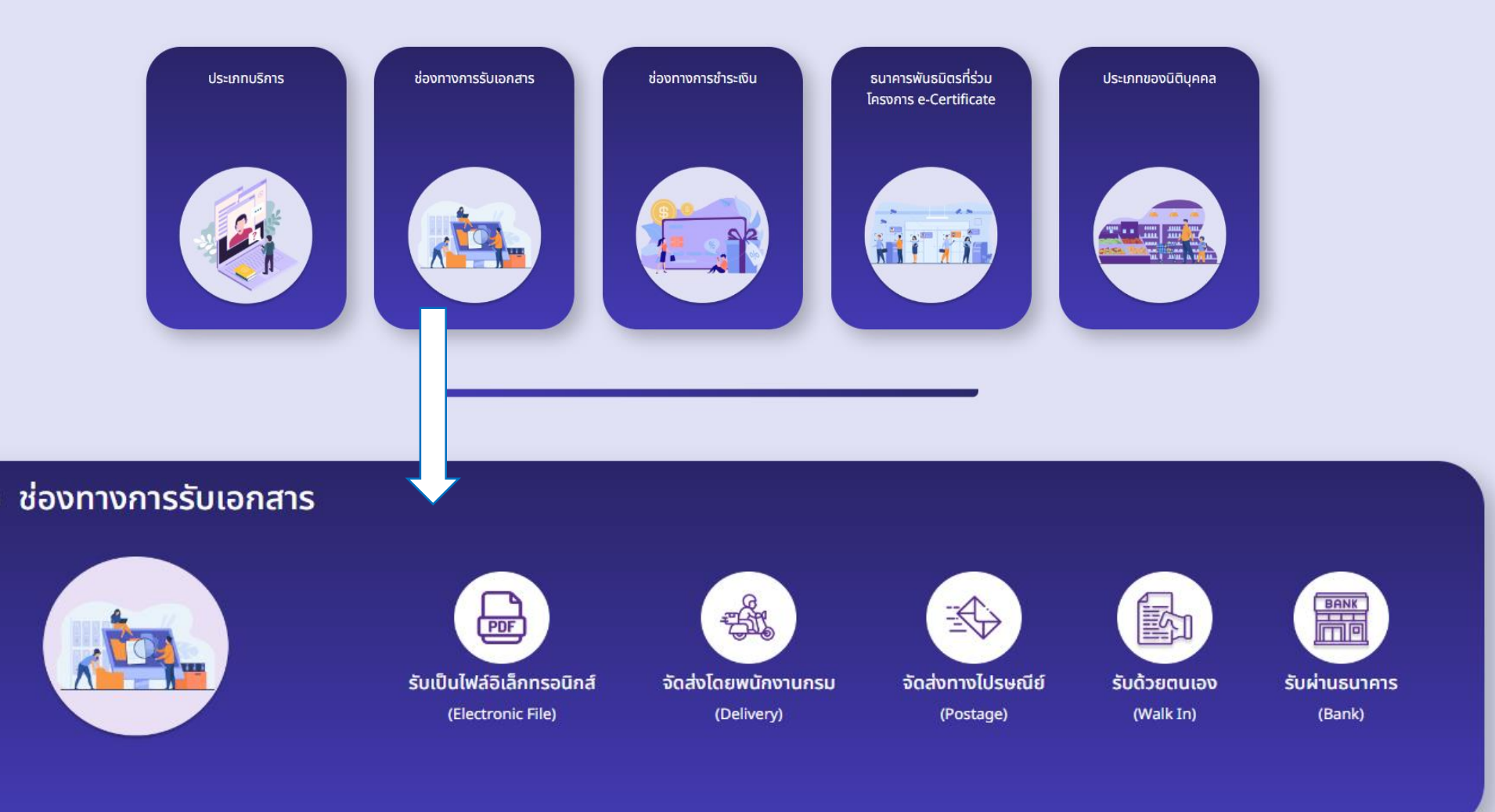

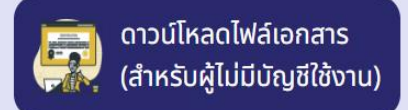

 $\mathbf{x}$ 

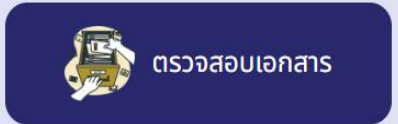

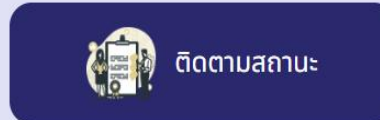

## ้บริการขอหนังสือรับรองนิติบุคคล รับรองสำเนาเอกสารและถ่ายเอกสาร

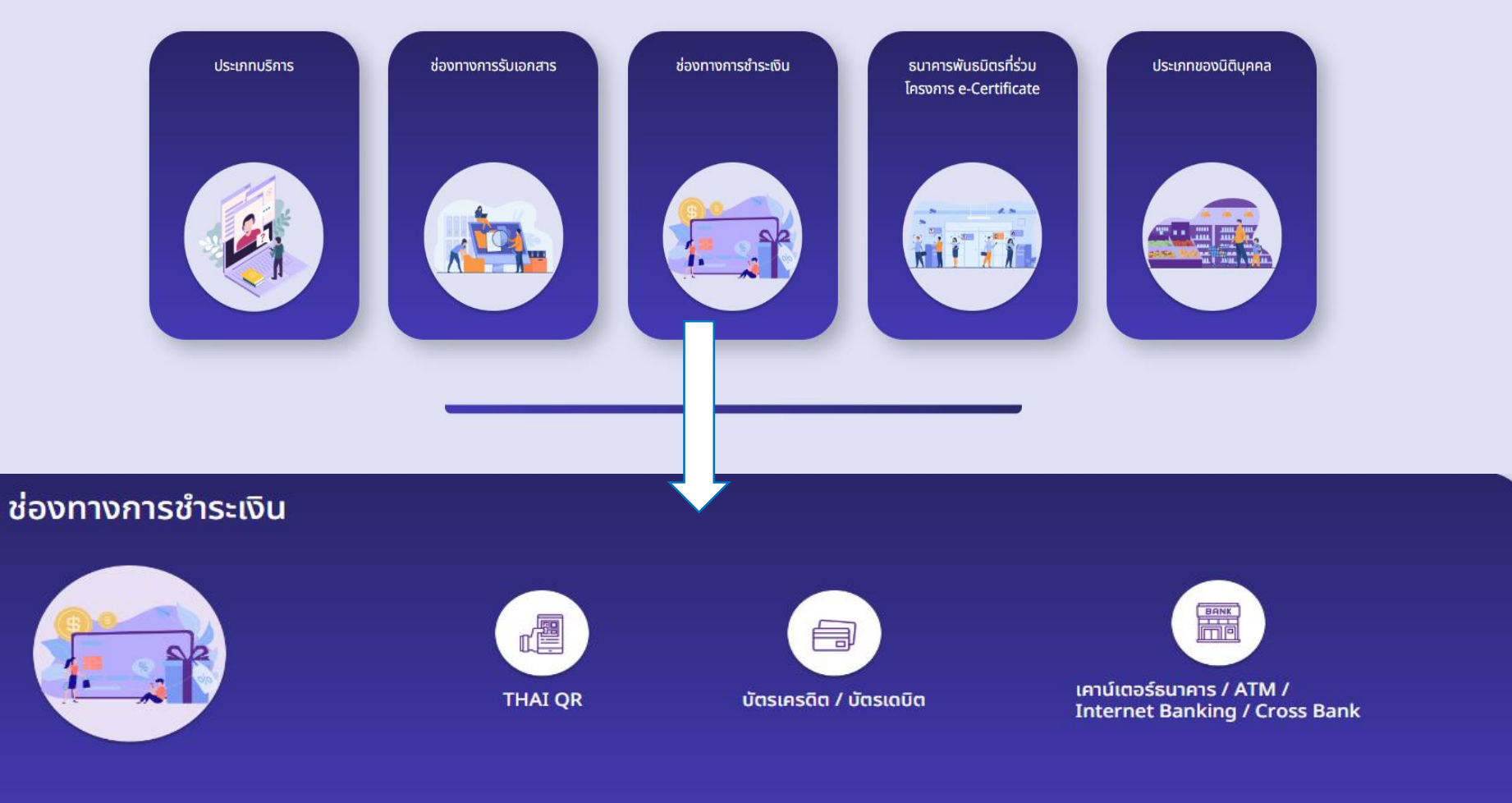

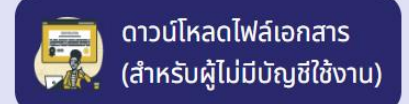

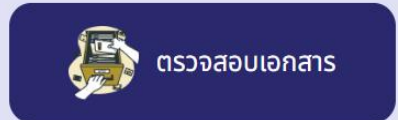

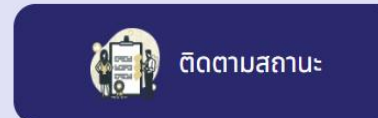

## ้บริการขอหนังสือรับรองนิติบุคคล รับรองสำเนาเอกสารและถ่ายเอกสาร

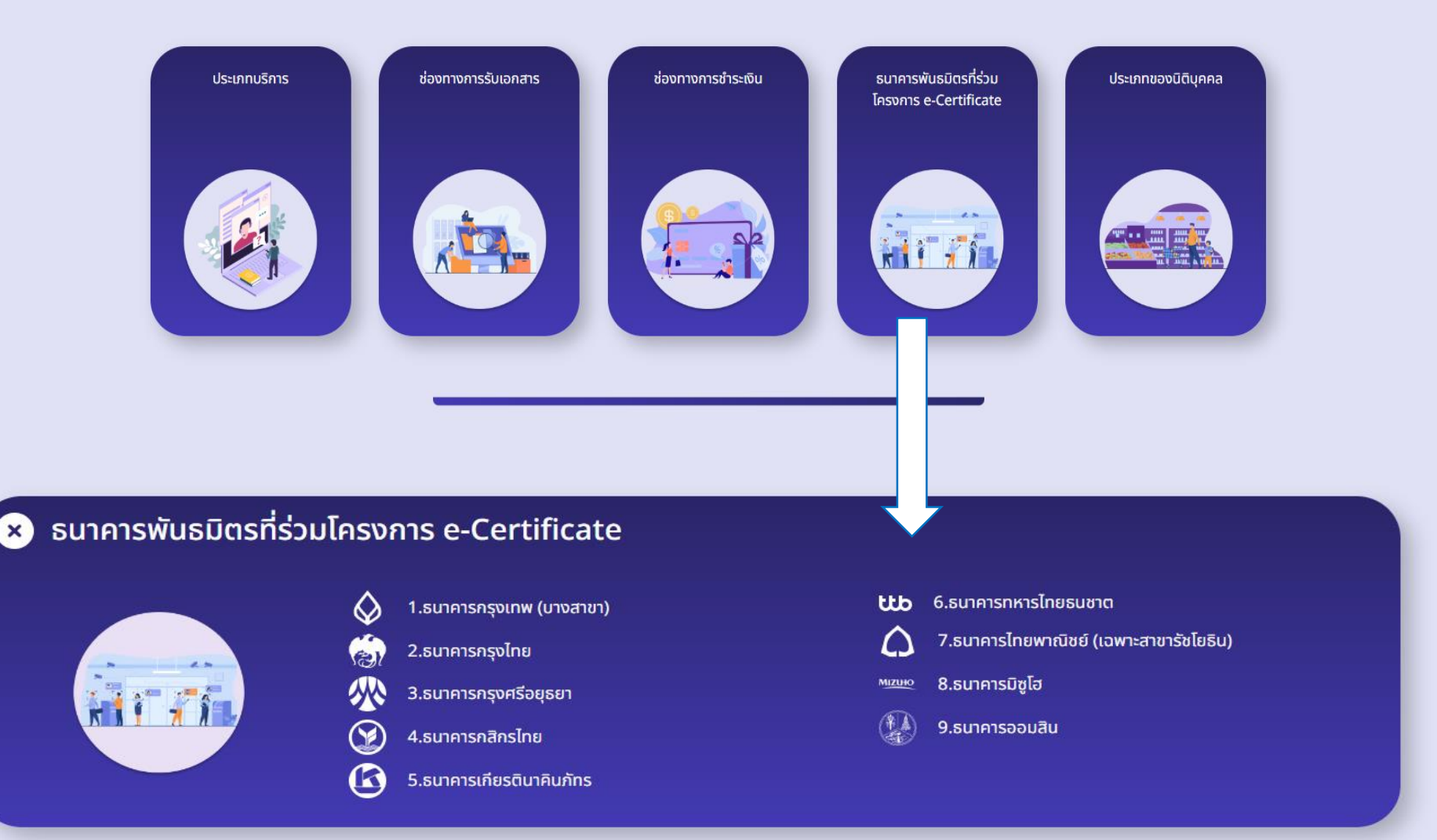

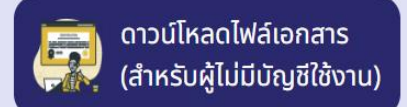

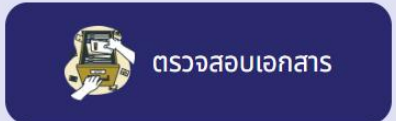

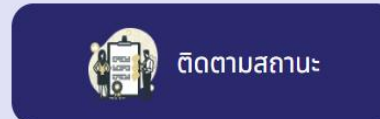

## ้บริการขอหนังสือรับรองนิติบุคคล รับรองสำเนาเอกสารและถ่ายเอกสาร

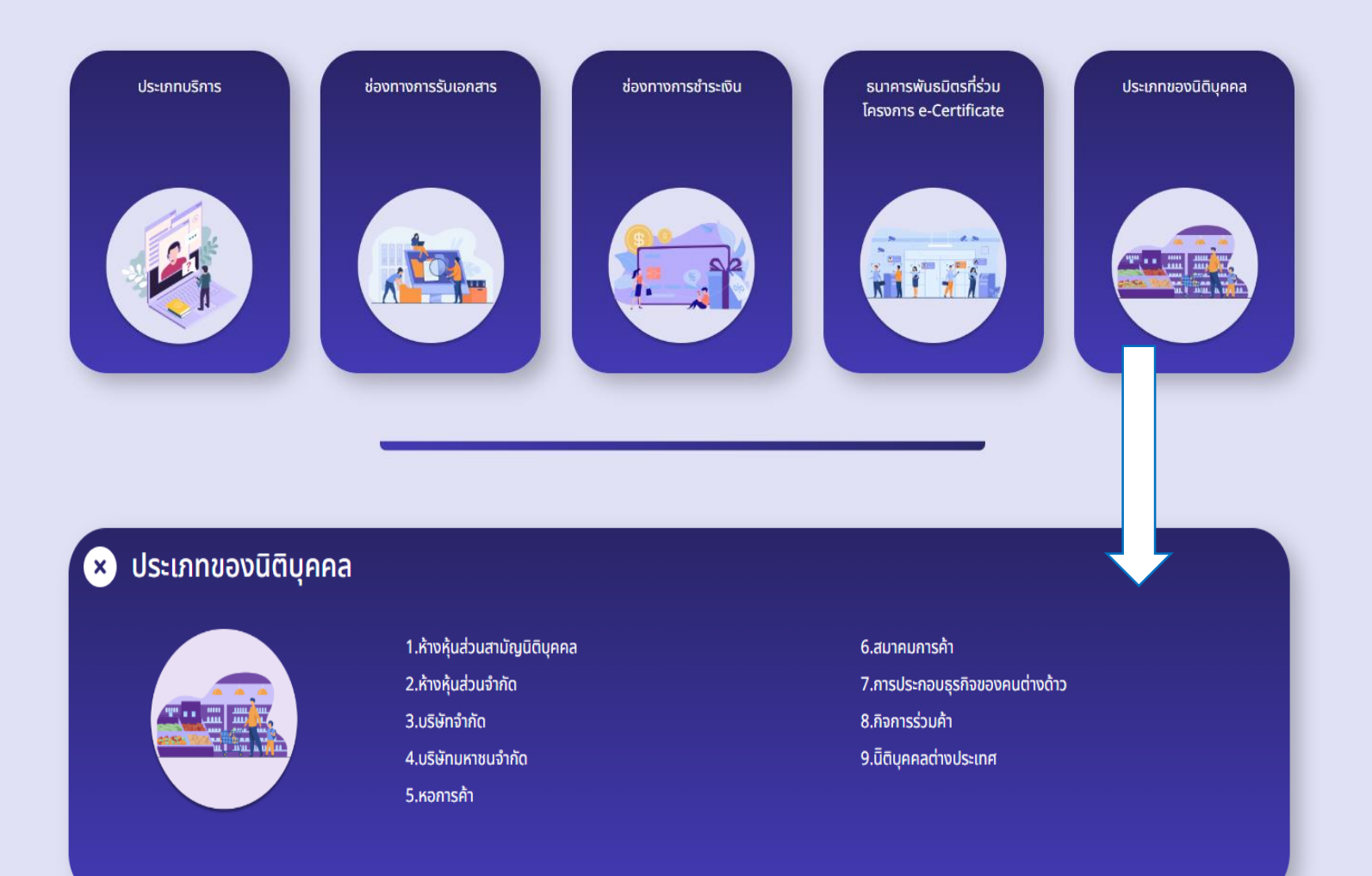

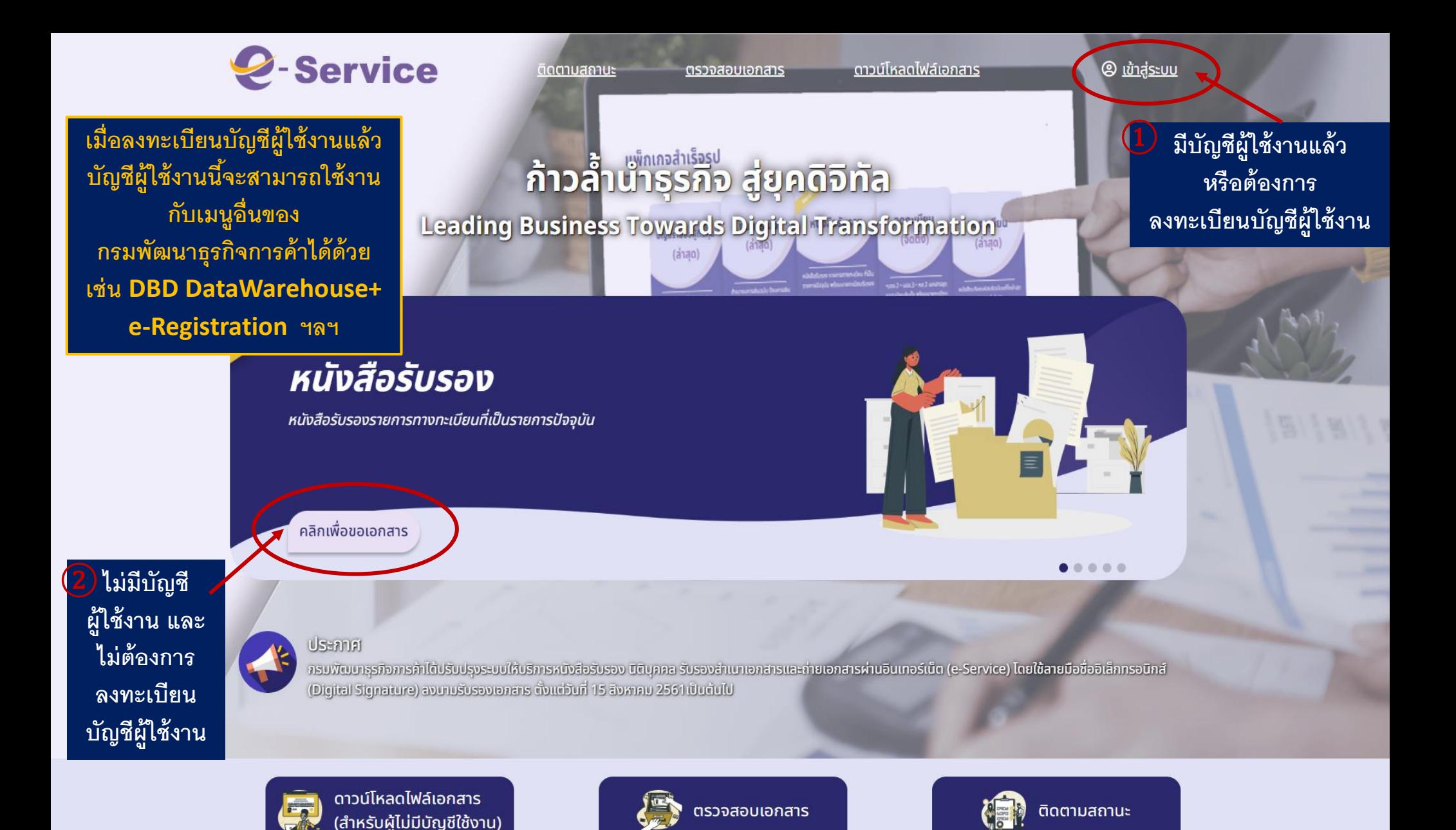

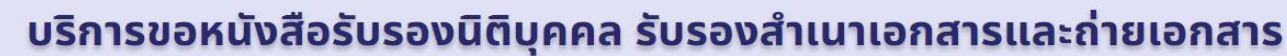

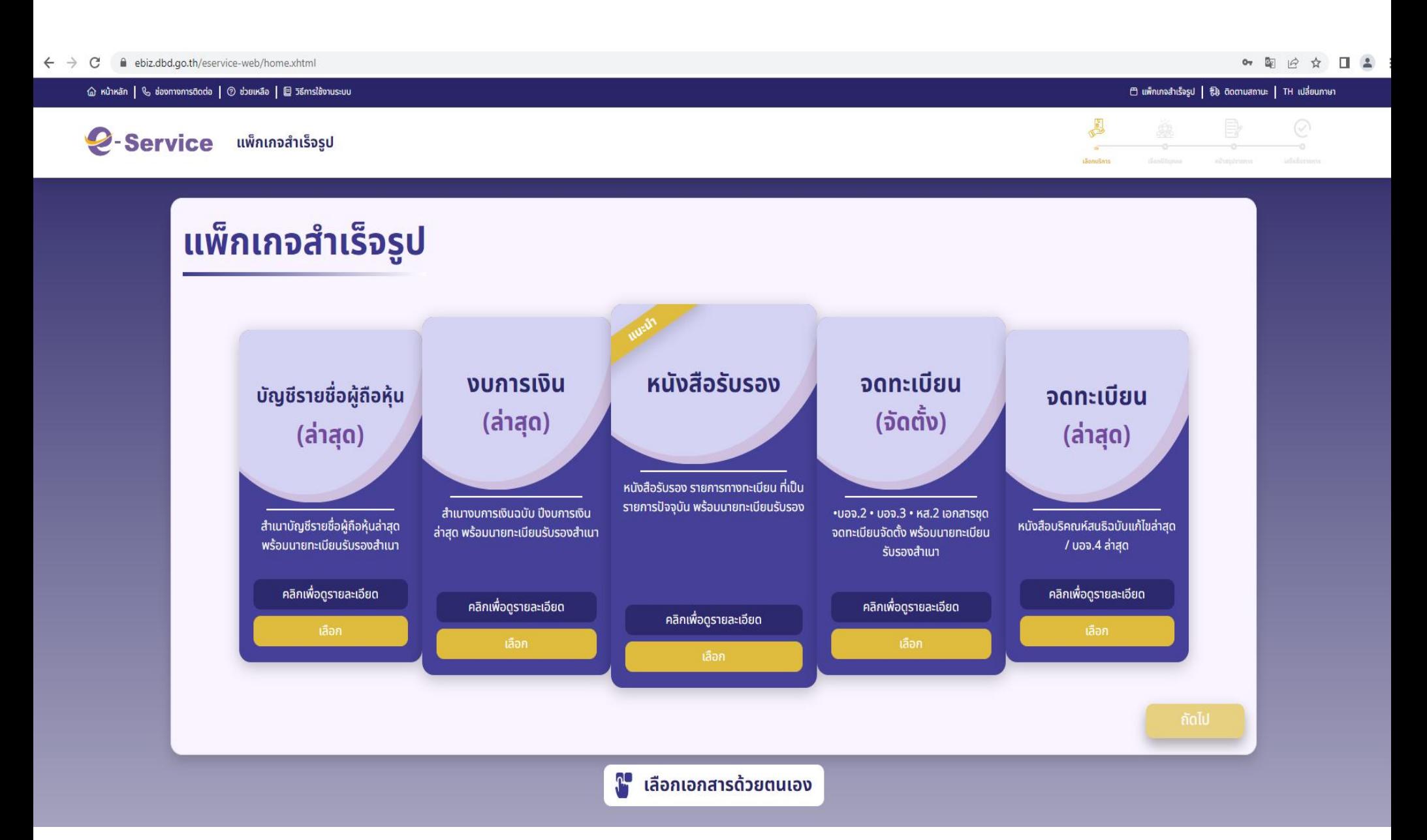

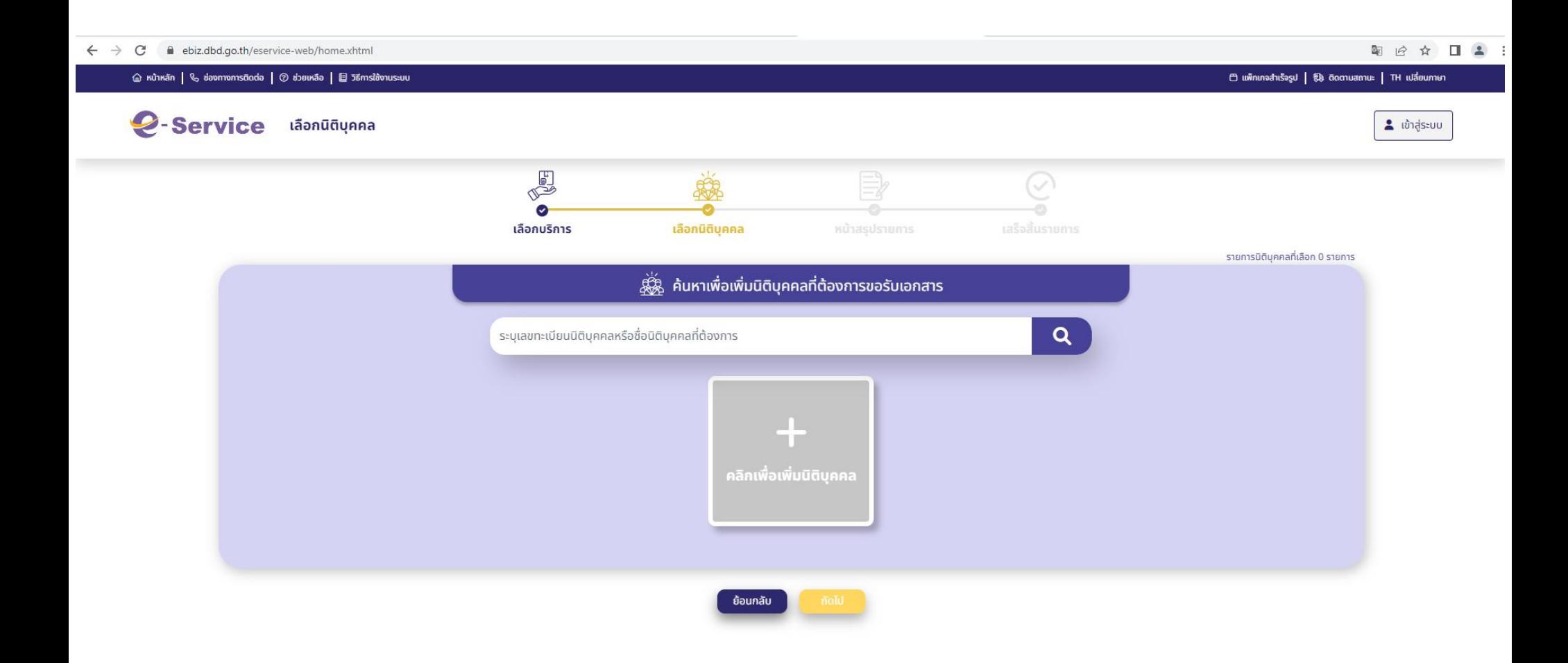

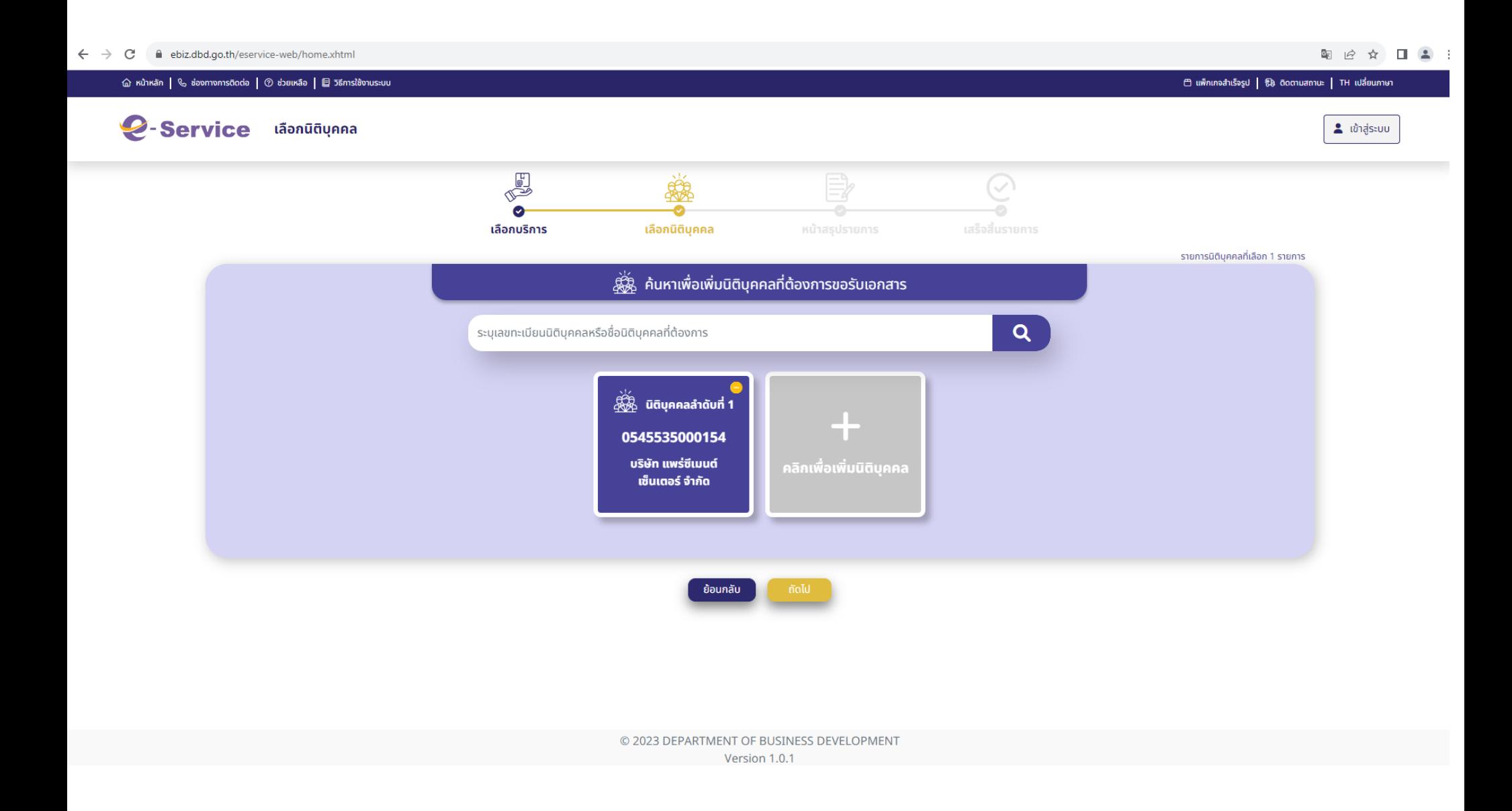

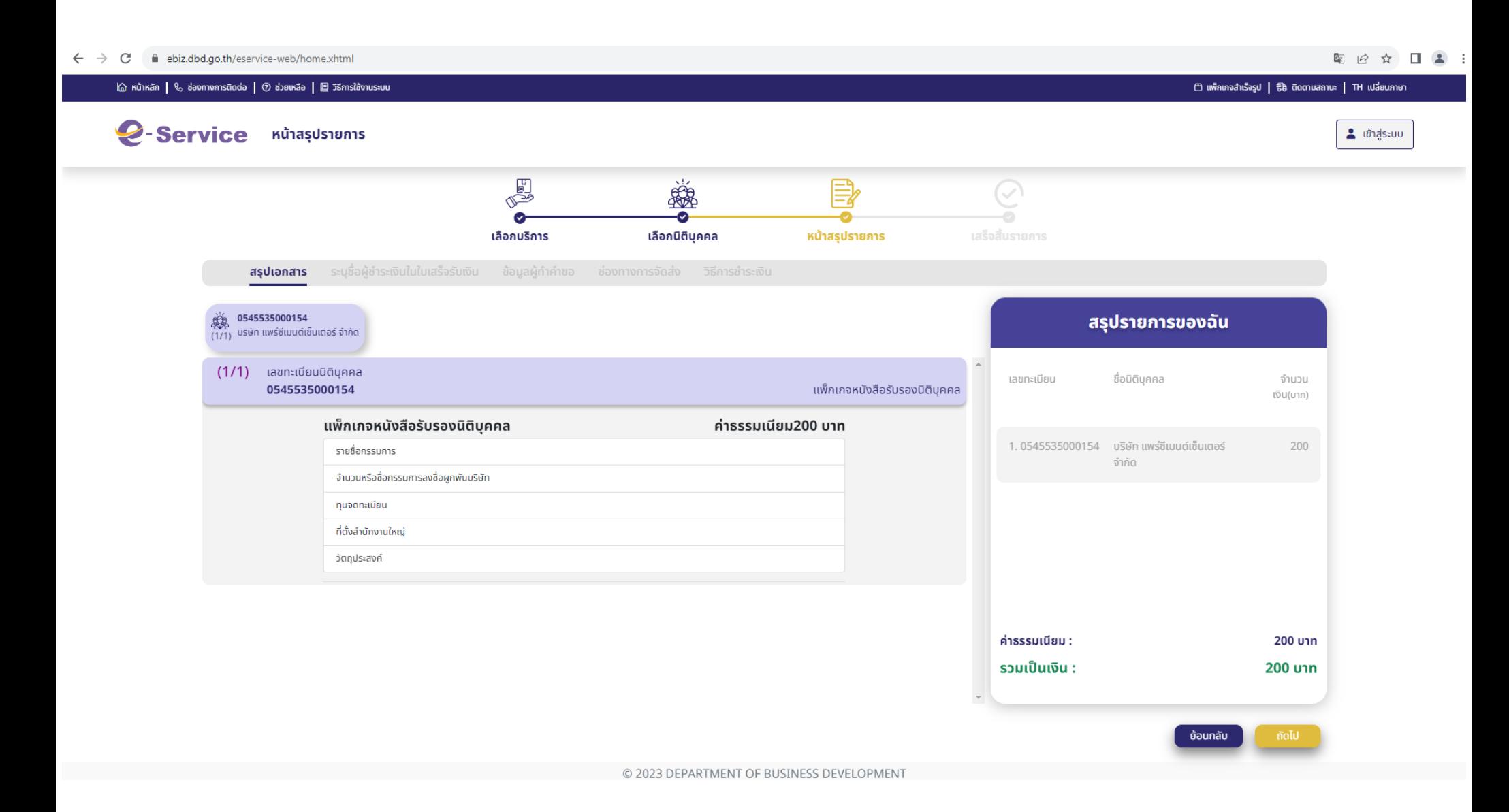

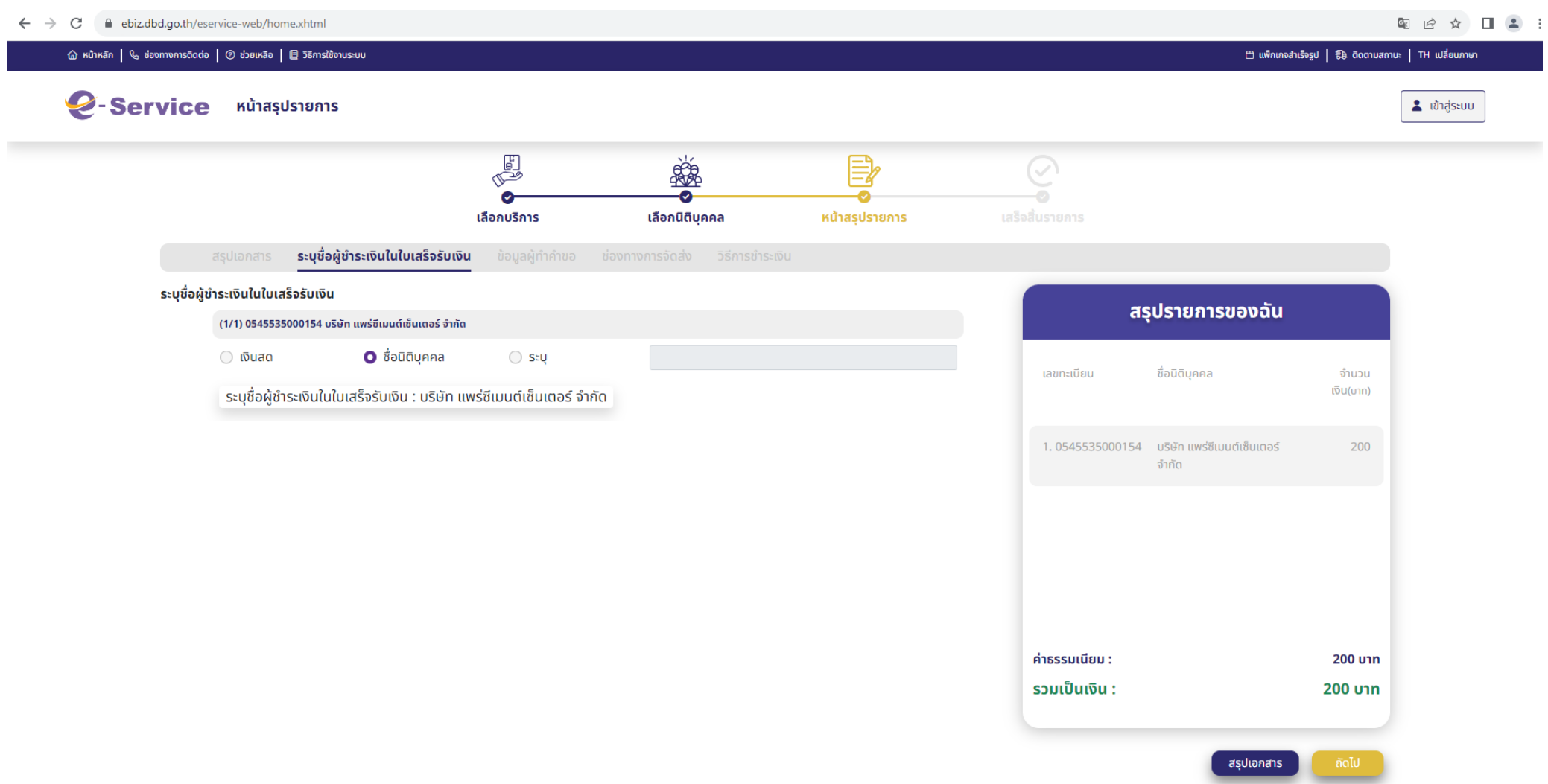

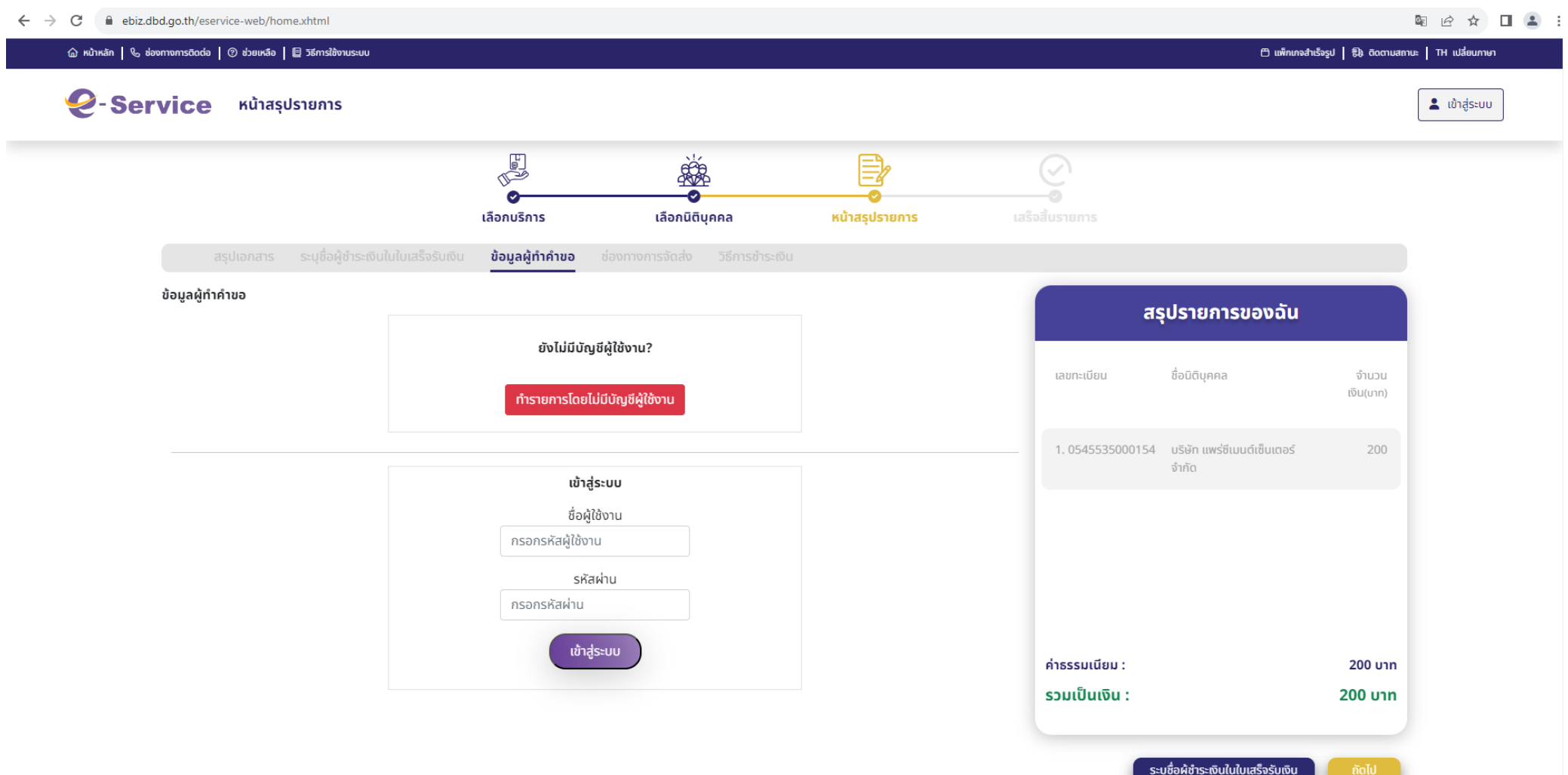

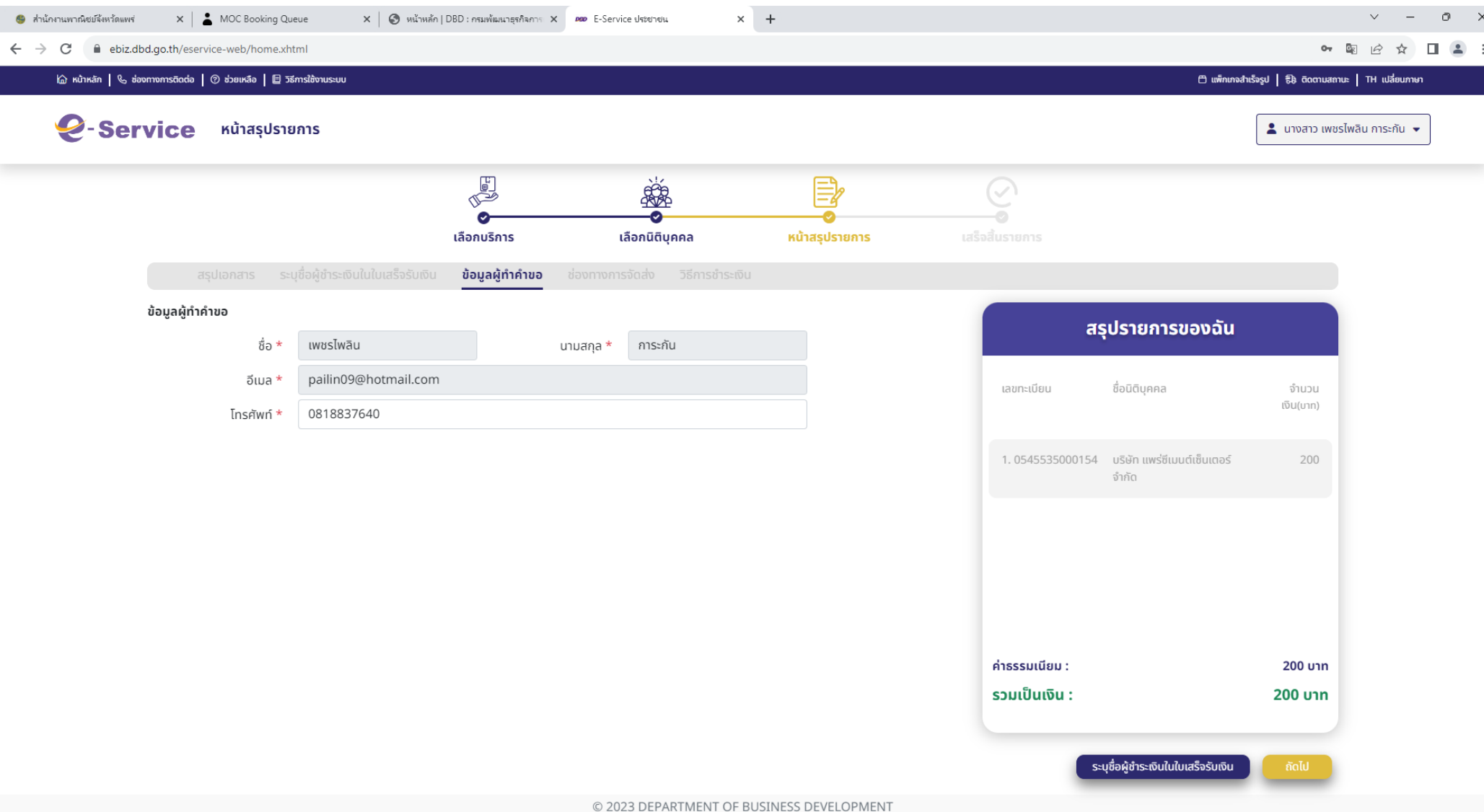

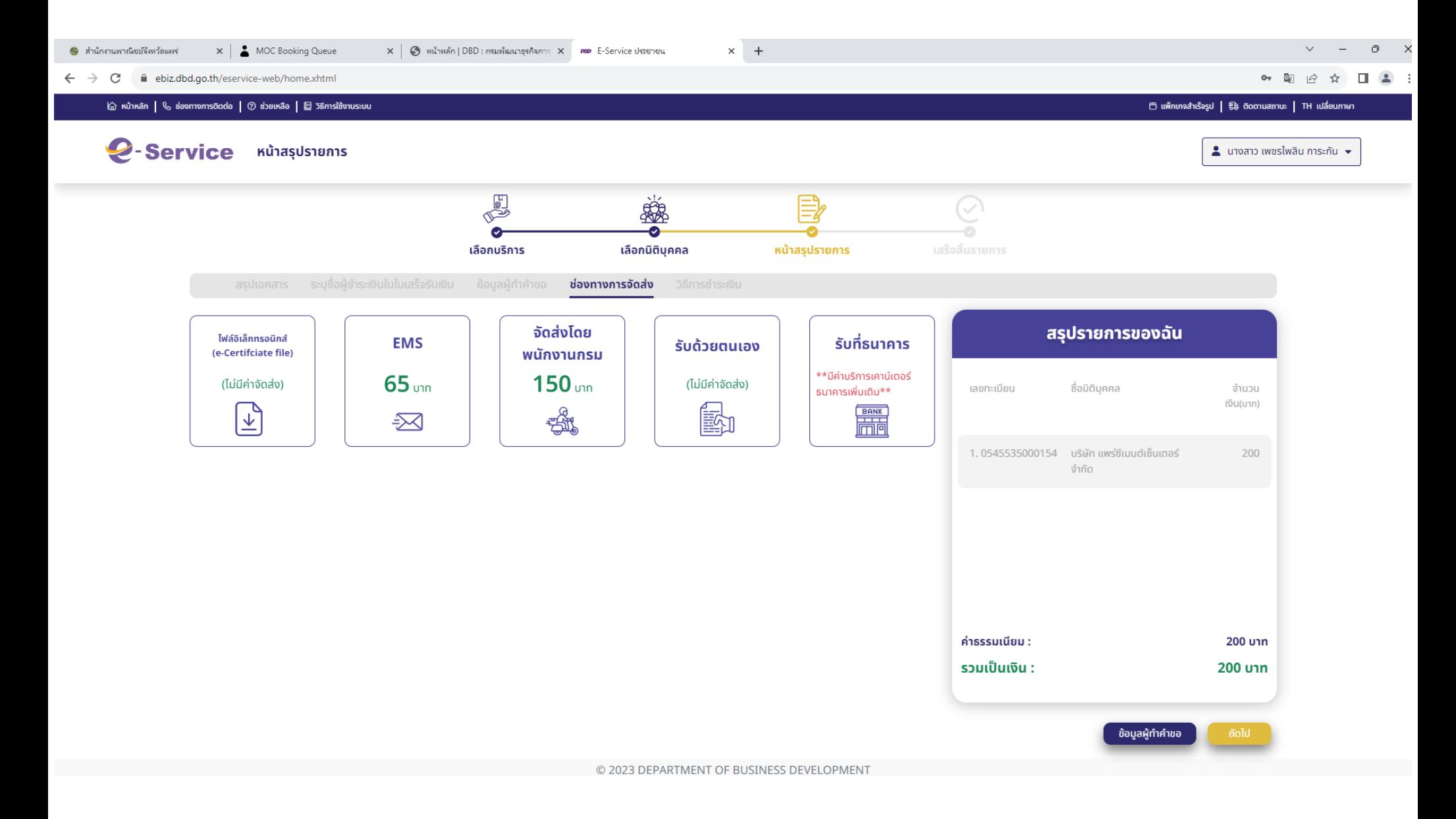

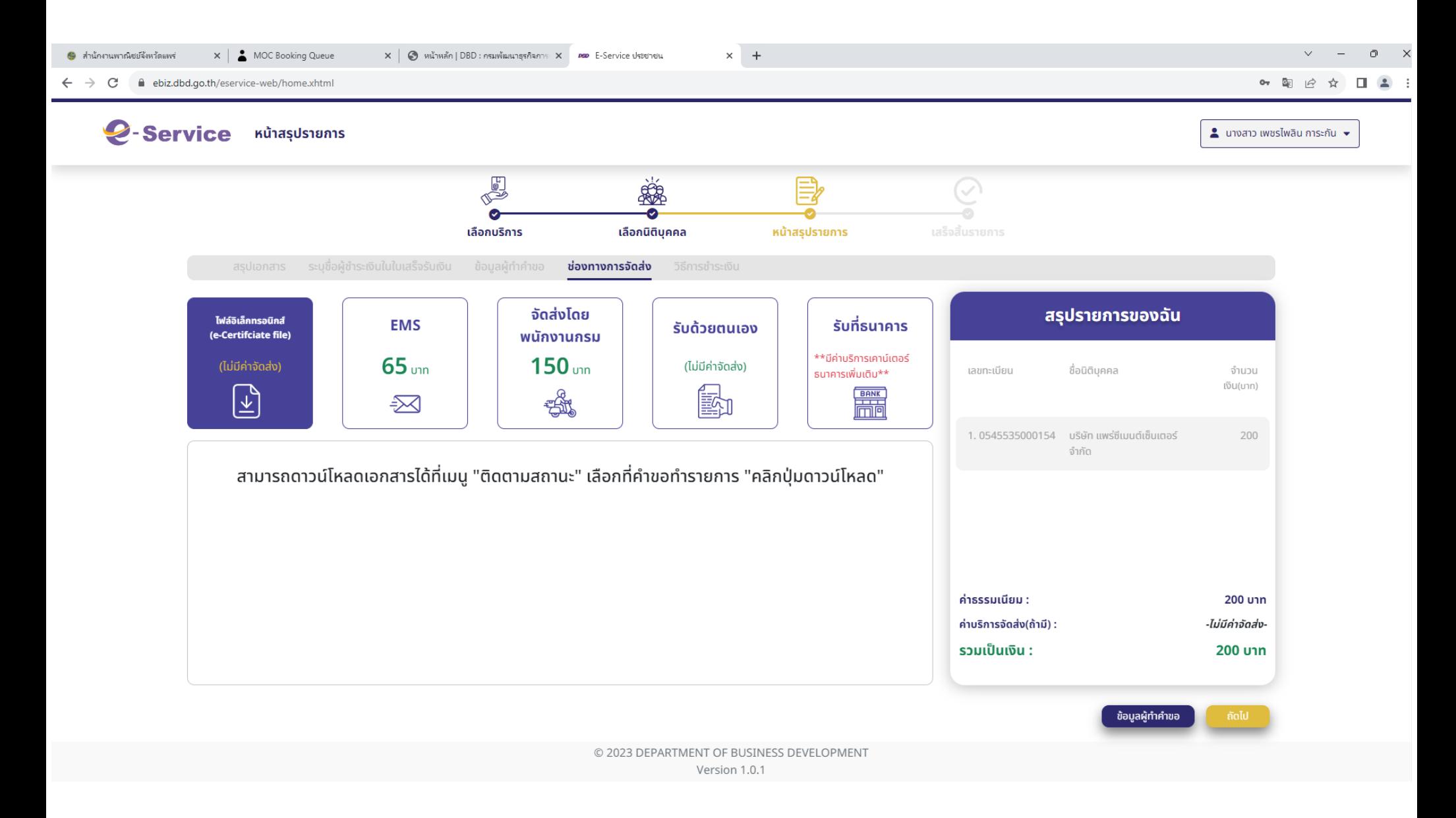

 $\hat{\omega}$  หน้าหลัก |  $\mathbb{Q}$  ช่องทางการติดต่อ |  $\oslash$  ช่วยเหลือ |  $\boxplus$  วิธีการใช้งานระบบ

⊕ แพ็กเกอสำเร็จรูป | €) ติดตามสถานะ | TH เปลี่ยนภาษา

2-Service หน้าสรุปรายการ  $\blacktriangle$  นางสาว เพชรไพลิน การะกัน  $\blacktriangledown$ **THE** Š. B<sub>2</sub> Ō. เลือกนิติบุคคล เลือกบริการ หน้าสรุปรายการ ช่องทางการจัดส่ง จัดส่งโดย สรุปรายการของฉัน ไฟล์อิเล็กทรอนิกส์ **EMS** รับที่ธนาคาร รับด้วยตนเอง พนักงานกรม (e-Certifciate file) \*\*มีค่าบริการเคาน์เตอร์  $65$ <sub>um</sub>  $150<sub>um</sub>$ (ไม่มีค่าจัดส่ง) (ไม่มีค่าจัดส่ง) เลขทะเบียน ชื่อนิติบุคคล จำนวนเงิน(บาท) ธนาคารเพิ่มเติม\*\*  $\mathbb{E}$ **EN** S. **BANK** 図 บริษัท แพร่ซีเมนต์เซ็นเตอร์ จำกัด 1.0545535000154 200 ที่อยู่ในการจัดส่ง ระบุที่อยู่การจัดส่ง ⊜ ที่อยู่สมาชิก  $\bullet$  sayloo ชื่อ \* เลขที่ \* หมู่ที่ อาคาร ชั้น ถนน -- โปรดเลือก --จังหวัด \* ซอย  $\vee$ -- โปรดเลือก ---- โปรดเลือก --อำเภอ/เขต \*  $\checkmark$ ตำบล/แขวง \*  $\checkmark$ ค่าธรรมเนียม : 200 บาท รหัสไปรษณีย์ \* โทรศัพท์ \* ค่าบริการจัดส่ง(ถ้ามี) : 65 บาท สถานที่ใกล้เคียง รวมเป็นเงิน : 265 บาท

ข้อมูลผู้ทำคำขอ

### lebiz.dbd.go.th/eservice-web/home.xhtml  $\leftarrow$   $\rightarrow$  C

 $\hat{\omega}$  หน้าหลัก  $\vert\, \hat{\mathbb{V}}$  ช่องทางการติดต่อ  $\vert\, \hat{\mathbb{O}}$  ช่วยเหลือ  $\vert\, \hat{\mathbb{E}}$  วิธีการใช้งานระบบ

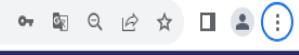

 $\bigoplus$  แพ็กเกจสำเร็จรูป  $\big|$   $\bigoplus$  ติดตามสถานะ  $\big|$  TH เปลี่ยนภาษา

### 2-Service Kunaşusnams  $\Delta$  นางสาว เพชรไพลิน การะกัน $\star$ **DE** 藥 B Θ m เลือกนิติบุคคล หน้าสรุปรายการ เลือกบริการ ช่องทางการจัดส่ง จัดส่งโดย สรุปรายการของฉัน ไฟล์อิเล็กทรอนิกส์ รับที่ธนาคาร **EMS** รับด้วยตนเอง (e-Certifciate file) พนักงานกรม \*\*มีค่าบริการเคาน์เตอร์  $65<sub>um</sub>$  $150$  unn (ไม่มีค่าจัดส่ง) (ไม่มีค่าจัดส่ง) ชื่อนิติบุคคล เลขทะเบียน จำนวนเงิน(บาท) ธนาคารเพิ่มเติม\*\* 歐 **BANK**  $\mathbb{F}$ **SA**  $\approx$ 1.0545535000154 ้บริษัท แพร่ซีเมนต์เซ็นเตอร์ จำกัด 200 ที่อยู่ในการจัดส่ง \*หมายเหตุ\* ช่องทางพนักงานกรมจัดส่ง ให้บริการเฉพาะพื้นที่ในเขตกรุงเทพมหานคร และจังหวัดนนทบุรี เท่านั้น ยกเว้นเขต 1.เขตบางนา 2.เขตประเวศ 3.เขตราษฎร์บูรณะ 4.เขตลาดกระบัง ระบุที่อยู่การจัดส่ง  $\bullet$  sayloo ชื่อ \* เลขที่ \* ้หมู่ที่ อาคาร ชั้น ถนน -- โปรดเลือก --จังหวัด \*  $\checkmark$ **800** -- โปรดเลือก ---- โปรดเลือก --อำเภอ/เขต \*  $\checkmark$ ี่ตำบล/แขวง \*  $\checkmark$ ้ค่าธรรมเนียม : 200 บาท รหัสไปรษณีย์ \* โทรศัพท์ \* ค่าบริการจัดส่ง(ถ้ามี) : 150 บาท สถานที่ใกล้เคียง รวมเป็นเงิน : 350 บาท

่ ข้อมูลผู้ทำคำขอ

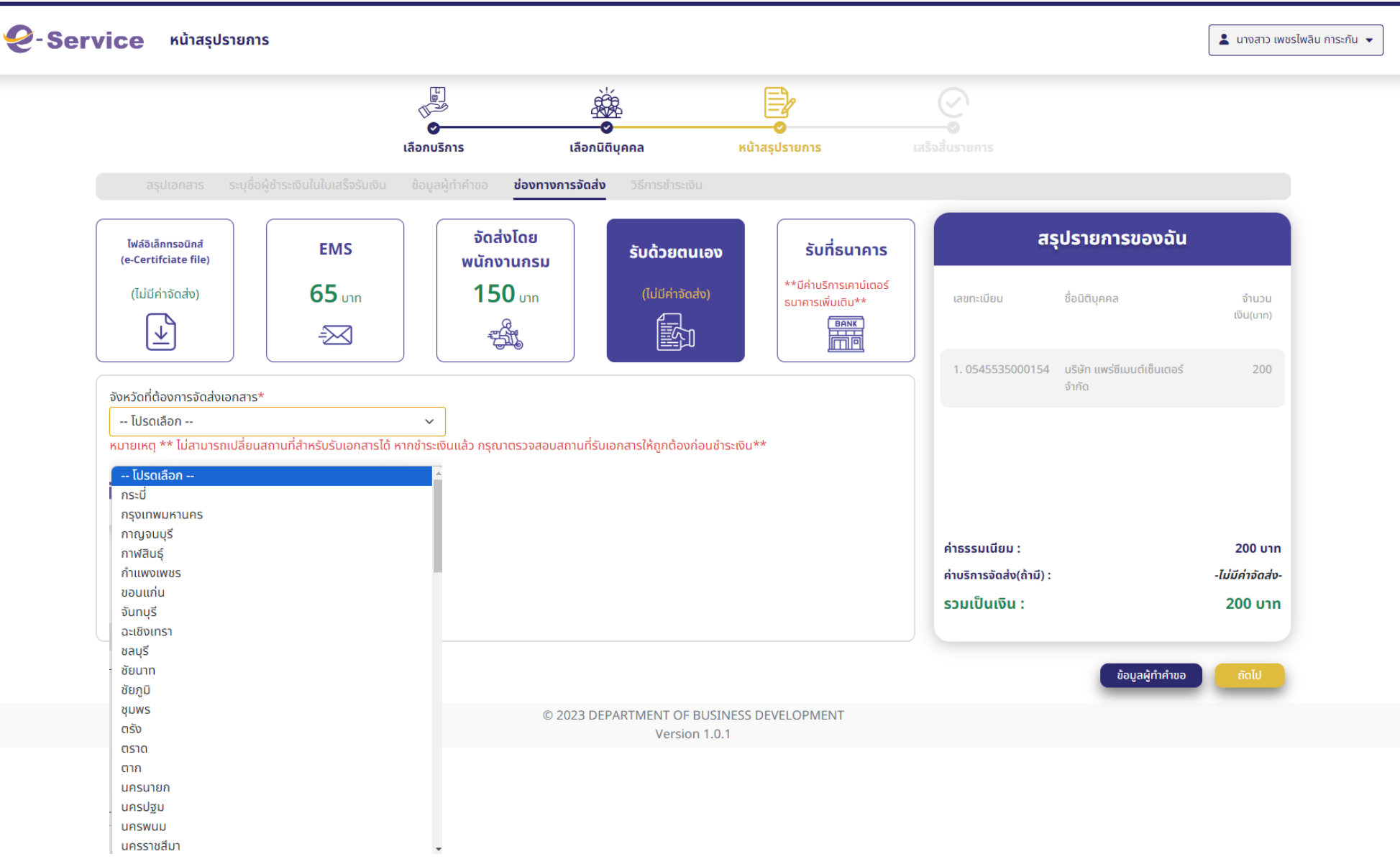

### $\leftarrow$   $\rightarrow$ C ebiz.dbd.go.th/eservice-web/home.xhtml

<u> 命</u> หน้าหลัก | & ช่องทางการติดต่อ | ② ช่วยเหลือ | ■ วิธีการใช้งานระบบ

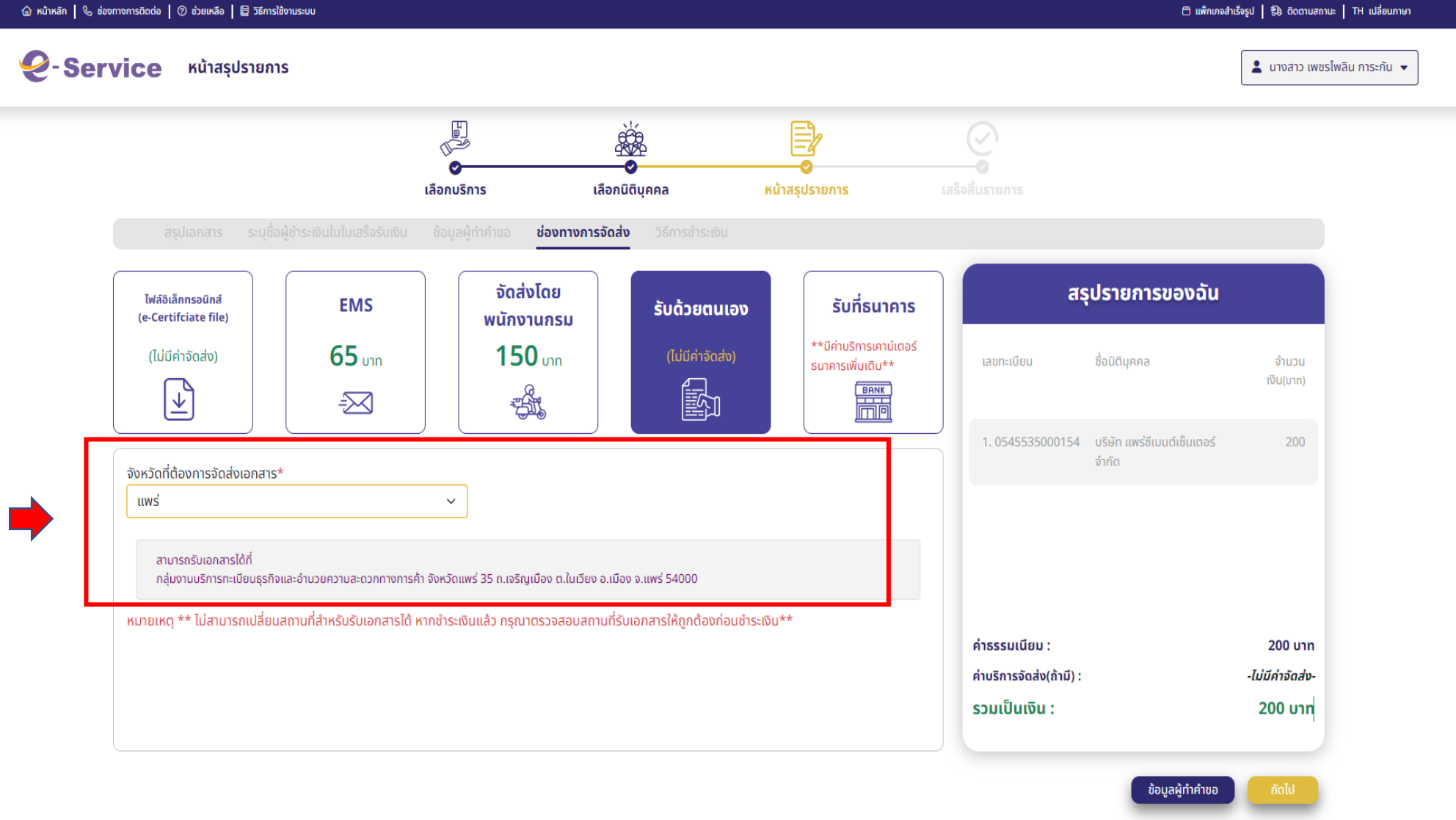

© 2023 DEPARTMENT OF BUSINESS DEVELOPMENT

### $\leftarrow$   $\rightarrow$  C ebiz.dbd.go.th/eservice-web/home.xhtml

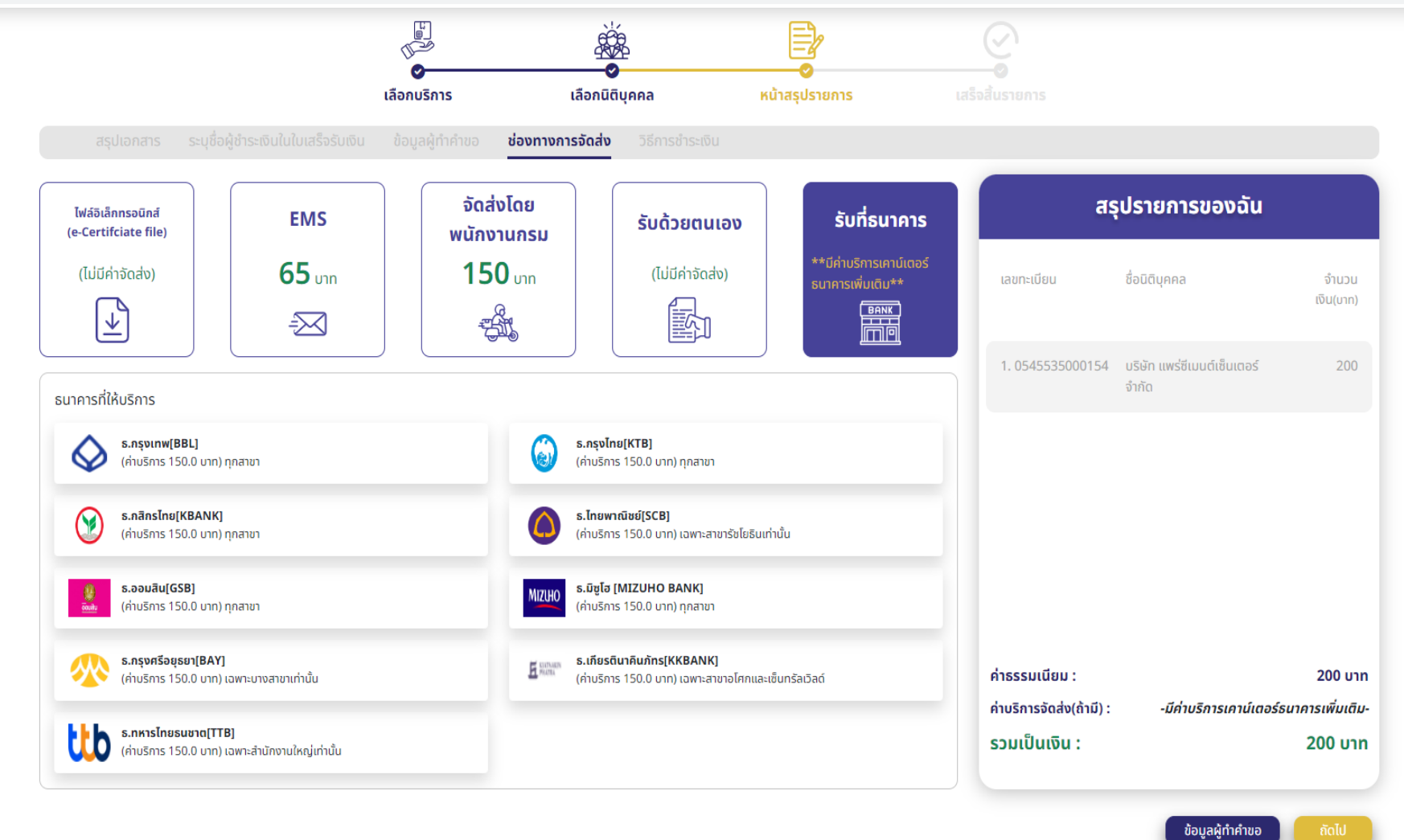

 $\mathcal{C}$ ebiz.dbd.go.th/eservice-web/home.xhtml  $\leftarrow$  $\rightarrow$ 

 $\bullet\quad \ \ \, \boxtimes\quad \ \ \, \bullet\quad \ \ \, \bullet\quad \ \ \, \square\quad \ \ \, \underline{\bullet}\quad \ \, \vdots$ 

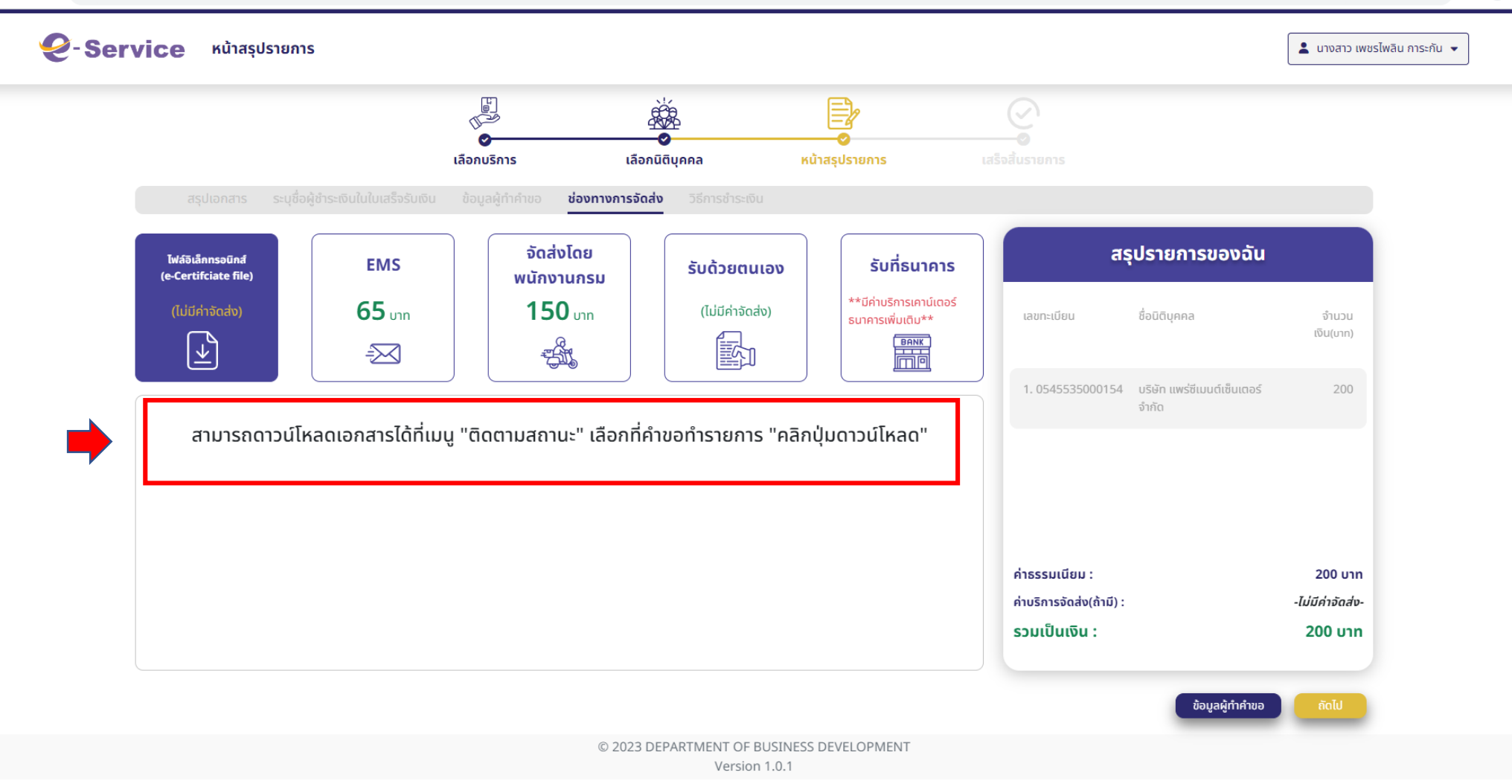

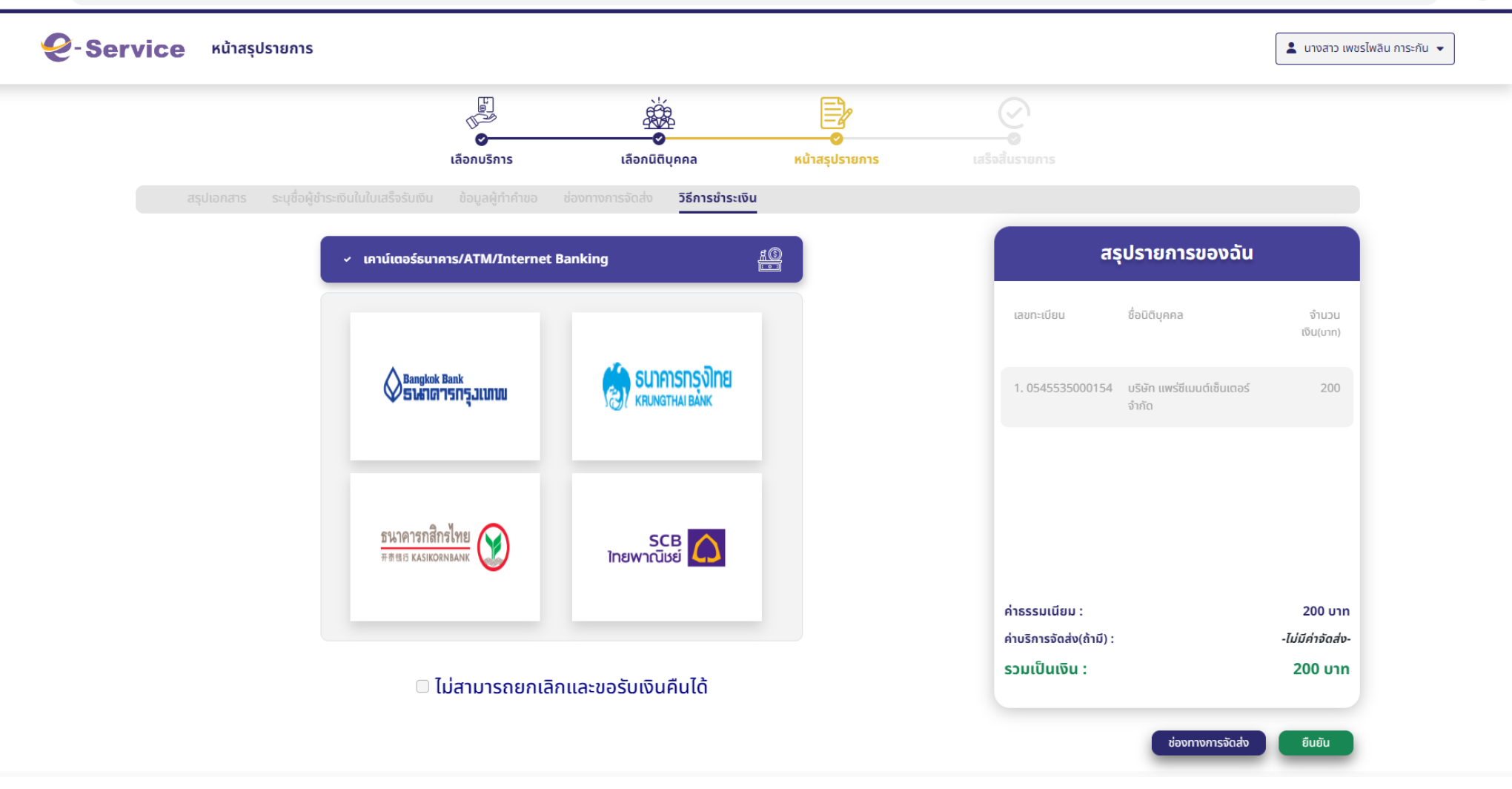

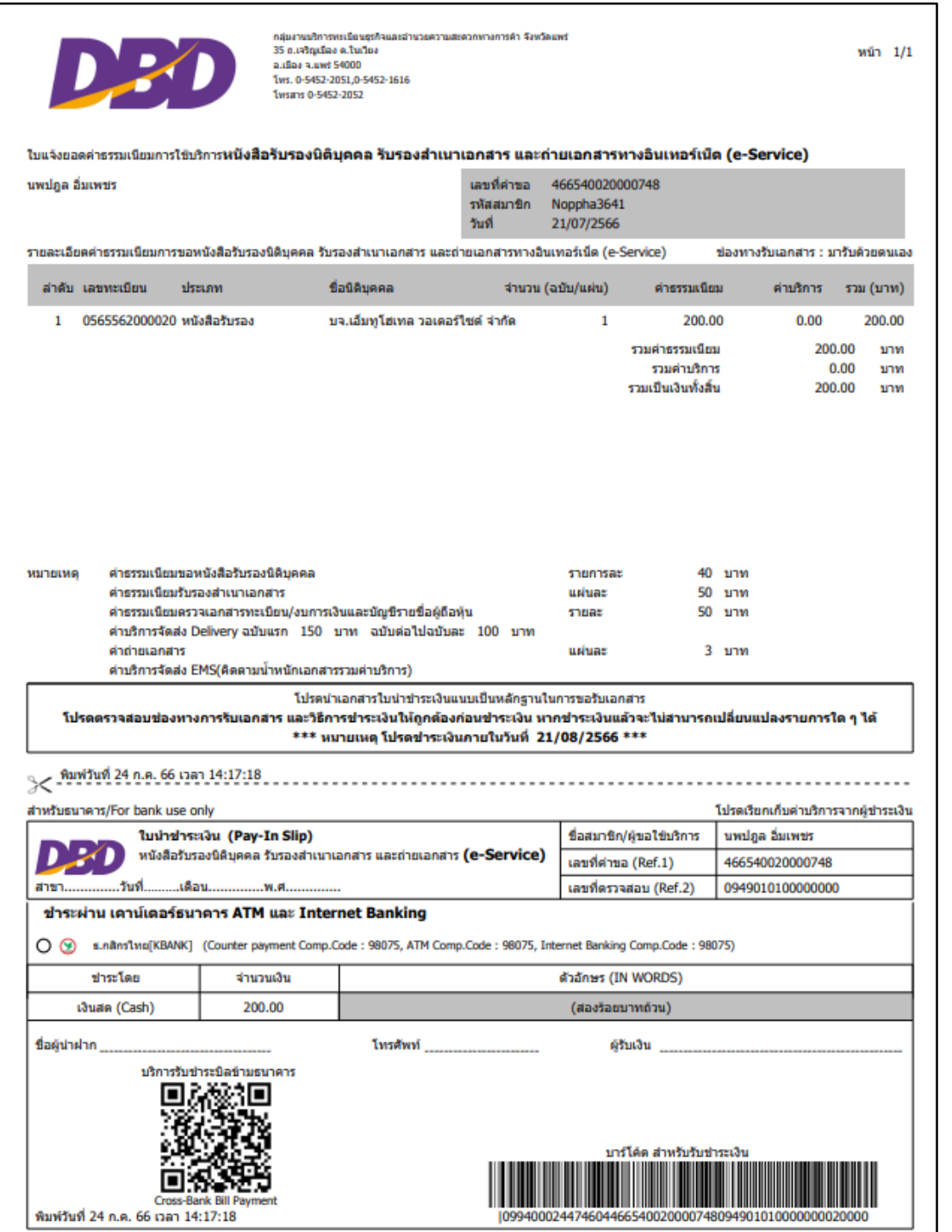

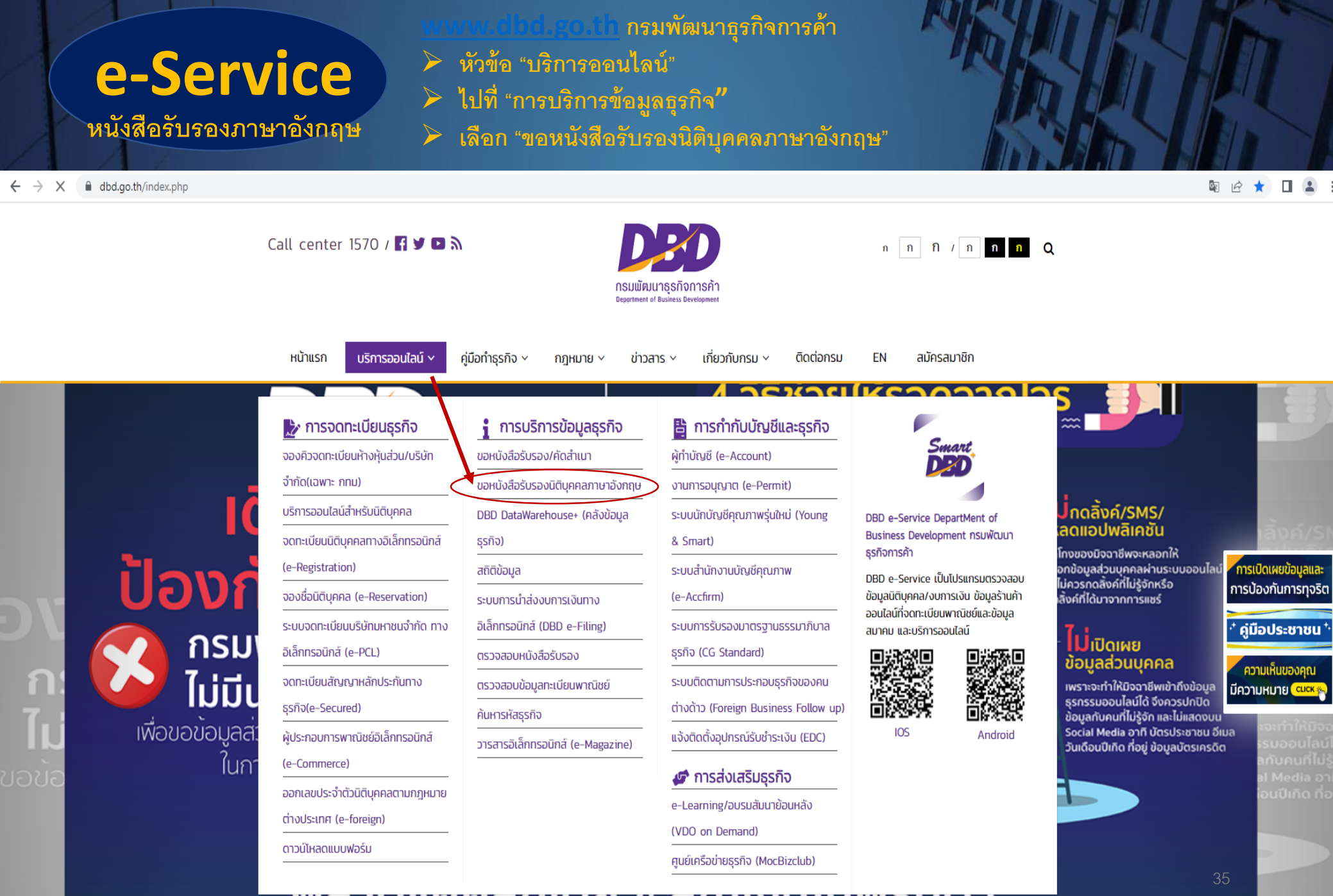

### พิด เนินการเดิกเนียว: ดูเบิเงินเนิพิวับนี้ แ..

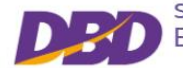

ระบบการแปลหนังสือรับรองนิติบุคคลเป็นภาษาอังกฤษ<br>Business Registration Certificate

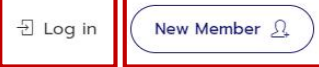

Check Document Additional Information

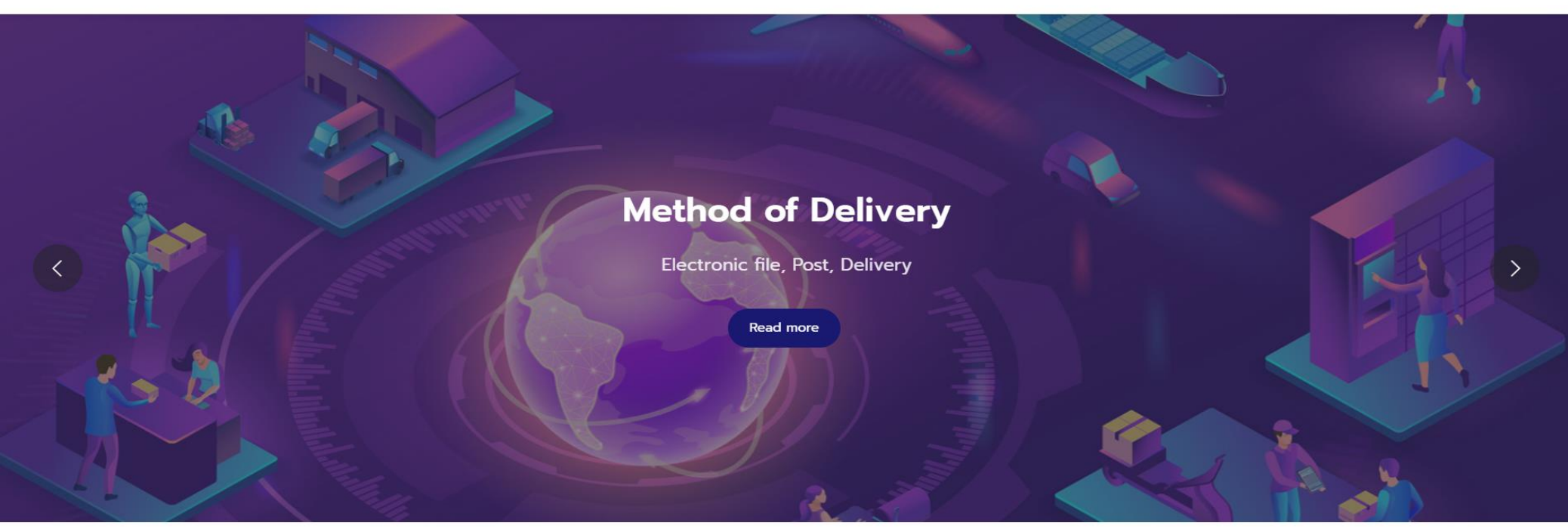

### **Processing Fees**

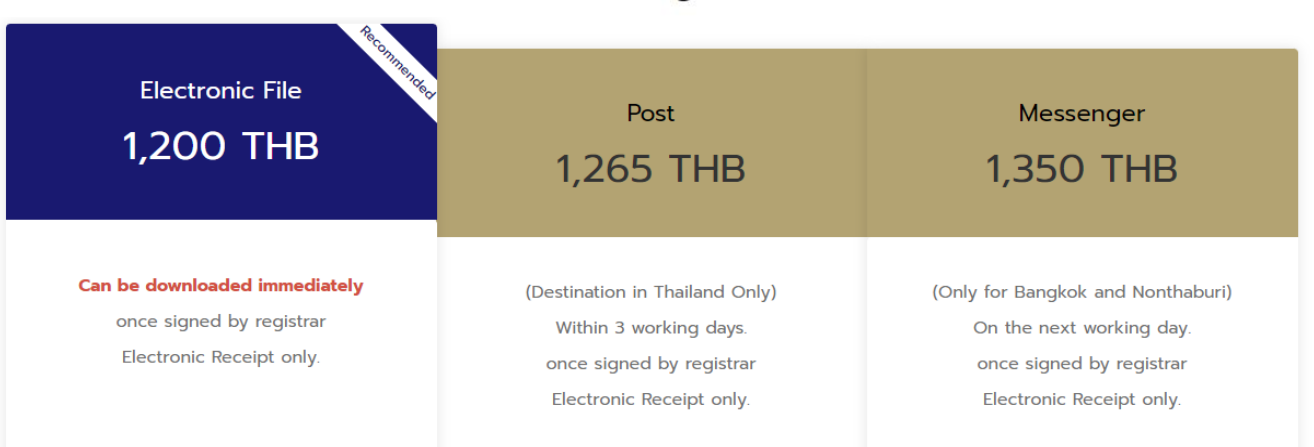